ČESKÁ ZEMĚDĚLSKÁ UNIVERZITA V PRAZE

Fakulta životního prostředí

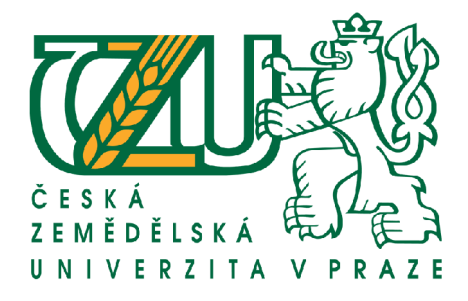

# DIPLOMOVÁ PRÁCE

2014 Marie Šmídová

ČESKÁ ZEMĚDĚLSKÁ UNIVERZITA V PRAZE

Fakulta životního prostředí

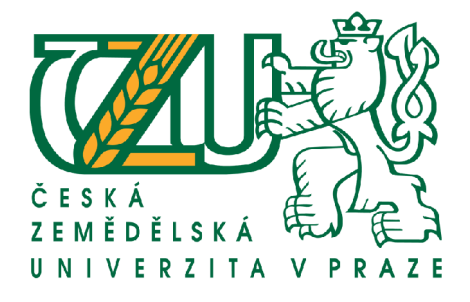

# **PROSTOROVÁ DISTRIBUCE VODNÍCH MAKROFYT V HORNÍ VLTAVĚ (NÁRODNÍ PARK ŠUMAVA) NA ZÁKLADĚ GIS ANALÝZY LETECKÝCH SNÍMKŮ**

DIPLOMOVÁ PRÁCE

Diplomant: Bc. Šmídová Marie

Vedoucí práce: Ing. Douda Jan, Ph.D. Konzultant: Ing. Douda Karel, Ph.D.

# ČESKÁ ZEMĚDĚLSKÁ UNIVERZITA V PRAZE

Katedra ekologie

Fakulta životního prostředí

# **ZADÁNÍ DIPLOMOVÉ PRÁCE**

# Šmídová Marie

Ochrana přírody

Název práce

Prostorová distribuce vodních makrofyt v horní Vltavě (Národní park Šumava) na základě GIS analýzy leteckých snímků

Anglický název

Spatial distribution of aquatic macrophytes in the upper stretch of the Vltava river (National Park Šumava) on the basis of GIS analyses of aerial photographs

#### Cíle práce

Cílem práce bude ověření metody pro vyhodnocení leteckých snímků z hlediska identifikace porostů vodních makrofyt. To je důležité pro monitoring vývoje těchto porostů s ohledem na to, že se jedná o ohrožená společenstva, na kterých jsou závislé další druhy (v případě Teplé Vltavy např. perlorodka říční).

#### **Metodika**

Práce bude zahrnovat zpracování leteckých snímků, výběr analytického přístupu a software a provedení GIS analýzy, která umožní identifikaci porostů vodních makrofyt. Údaje odvozené z leteckých snímků budou verifikovány na základě dat z terénu.

#### Harmonogram zpracování

VI. - X. 2013 - shromažďování dat a podkladů k práci, studium základní literatury, analýza dat X. 2013 – I. 2014 - vlastní psaní a uspořádání práce I. - II. 2014 - konzultace a kontrola vedoucím DP III. 2014 - dokončení práce, příprava obrazové přílohy, tisk

#### Rozsah textové části

40 stran

#### Klíčová slova

vodní makrofyta, horní Vltava, Teplá Vltava, Vltava, GIS, prostorová analýza, letecké snímky

#### Doporučené zdroje informací

Campbell, J.B. (1996): Introduction to Remote Sensing. Taylor and Francis, London Dobrovolný, P. (1998): Dálkový průzkum Země. Digitální zpracování obrazu. Masarykova Univerzita, Brno Jensen, J.R. (2000): Remote sensing of the environment: an Earth resource perspective. Prentice Hall, Harlow Lillesand, T.M., Kiefer, R.W., Chipman, J.W. (2008): Remote Sensing and Image Interpretation. -- 6th ed.. -- Hoboken : John Wiley and Sons, New York

Halounová, L., Pavelka, K. (2005): Dálkový průzkum Země. ČVUT v Praze

Husák, Š.,Thiebaut, G., Uhlířová, E.(1998) Charakterisktika některých toků v Národním parku Šumava z hlediska vegetace. Zpráva Botanického ústavu AV ČR, Hydrobotanické oddělení Třeboň, 23s.

Husák,Š, Fošumová P., Hakr P., (1995) Makrofyta v transektech řek Teplé Vltavy, Studené Vltavy a Malše. Zpráva Botanického ústavu AV ČR, Hydrobotanické oddělení Třeboň, 38s.

Rydlo, J. (1995) Vodní makrofyta horní Vltavy, Museum a současnost, Roztoky, 115-128

Rydlo,J. (1998) Vodní makrofyta horní Vltavy v letech 1992 a 1997, Museum a současnost, Roztoky, 123-128

Vedoucí práce

Douda Jan, Ing., Ph.D.

Konzultant práce

Ing. Karel Douda, Ph.D.

Elektronicky schváleno dne 11.12.2013

prof. RNDr. Vladimír Bejček, CSc. Vedoucí katedry

Elektronicky schváleno dne 18.12.2013

prof. Ing. Petr Sklenička, CSc. Děkan fakulty

#### Prohlášení

Prohlašuji, že jsem tuto diplomovou práci vypracovala samostatně pod vedením Ing. Jana Doudy, Ph.D. a že jsem uvedla všechny literární prameny, ze kterých jsem čerpala.

V Praze dne 14. dubna 2014

Imidora' . . . . . . . . . . . . . . . . . . . .

#### Poděkování

Na tomto místě bych chtěla poděkovat Ing. Janu Doudovi, Ph.D. a Ing. Karlu Doudovi, Ph.D. za možnost pracovat na tomto tématu, za jejich odborné vedení a pomoc, kterou mi poskytovali při zpracování diplomové práce. Dále děkuji Mgr. Ondřejovi Simonovi a Ing. Věře Kladivové za poskytnutí dat, informací a odborné literatury. Ing. Věře Kladivové děkuji i za možnost osobní účasti na klasifikaci pokryvnosti transektů v toku horní Vltavy prováděné v říjnu 2013. Další poděkování patří Správě Národního parku a chráněné krajinné oblasti Šumava za možnost práce na leteckých snímcích horní Vltavy. Svému manželovi, dětem a především mé mamince děkuji za podporu, kterou mi poskytovali v průběhu celého studia.

V Praze dne 14. dubna 2014

Tuidora!

#### **Abstrakt**

Horní tok řeky Vltavy patří k nejzachovalejším vodním tokům této velikosti v České republice. Dno řeky zde pokrývají celé vrstvy vzácných makrofyt, které představují úkryt i významný potravní zdroj pro mnoho druhů živočichů. Jelikož je rozsáhlé území Vltavského luhu velmi přísně chráněno, je přístupné pro návštěvníky pouze z lodi při splouvání řeky. Zájem o vodní turistiku se však postupně přeměnil v masovou záležitost, která je v této oblasti nejzásadnějším negativním vlivem ohrožujícím porosty vodních makrofyt. Cílem mé diplomové práce bylo nalezení vhodné metody pro vyhodnocení leteckých snímků, na jejichž základě je možná identifikace porostů vodních makrofyt v horním toku Vltavy. Makrofyta jsou důležitou součástí vodních ekosystémů a zjištění jejich kvantitativního zastoupení přináší zásadní údaje pro monitoring vývoje těchto porostů. Sledování jejich vývoje, případně úbytku, je významné především proto, že se jedná o ohrožená společenstva, na kterých jsou přímo závislé další vzácné živočišné druhy (v případě Teplé Vltavy např. perlorodka říční). Dalším cílem diplomové práce bylo najít takovou metodu pro identifikaci porostů vodních makrofyt, kterou je možné využít pro monitoring vývoje porostů makrofyt z leteckých snímků se třemi spektrálními pásmy i pro jiné vodní toky. V diplomové práci se podařilo ověřit možnost využití leteckých snímků použitou metodou pro analýzu prostorové distribuce z leteckých snímků se třemi spektrálními pásmy, která je využitelná pro monitoring vývoje porostů vodních makrofyt v mělkých tekoucích vodách.

Klíčová slova: vodní makrofyta, horní Vltava, Teplá Vltava, Vltava, GIS, prostorová analýza, letecké snímky

#### **Abstract**

The upper Vltava river is one of the most preserved fresh water flows in its size category in the Czech republic. The river bottom is covered by large patches of rare macrophytes that provides shelter and are also important food source for many unique species. As the wast area of Vltava wetlands is strongly protected by the law, the only way how visitors can enter the area is from the canoe or raft deck while sailing the river. The increased massive demand for this water adventures changed into the key negative factor threatening fragile aquatic makrofyt plants. The primary objective of my thesis is to find the best evaluation method of aerial photographs, on which basis there will be possible to identify aquatic makrofyt plants located on the upper Vltava river. The macrophytes plays an important role in the aquatic ecosystem. The gathering of their quantitative representation in the area brings crucial data needed to monitor their development. The macrophytes development monitoring helps record the declination of the plant population and it is important because many other rare species are directly dependent on it (e.g. in Warm Vltava case it is fresh water pearl mussel *Margaritifera margaritifera*). The second objective of my thesis was to find out a method of macrophyte indentification in shallow running waters from multi-spectral aerial photographs aplicable also in other water courses. My thesis successfully verified the possibility of using multispectral (three band) aerial photos for spatial distribution analysis that can be used for monitoring of water aquatic makrofyts inhabiting shallow flowing fresh waters.

Keywords: aquatic macrophytes, the upper of the Vltava river, Vltava, Warm Vltava, GIS, spatial analysis, aerial photographs

#### Obsah

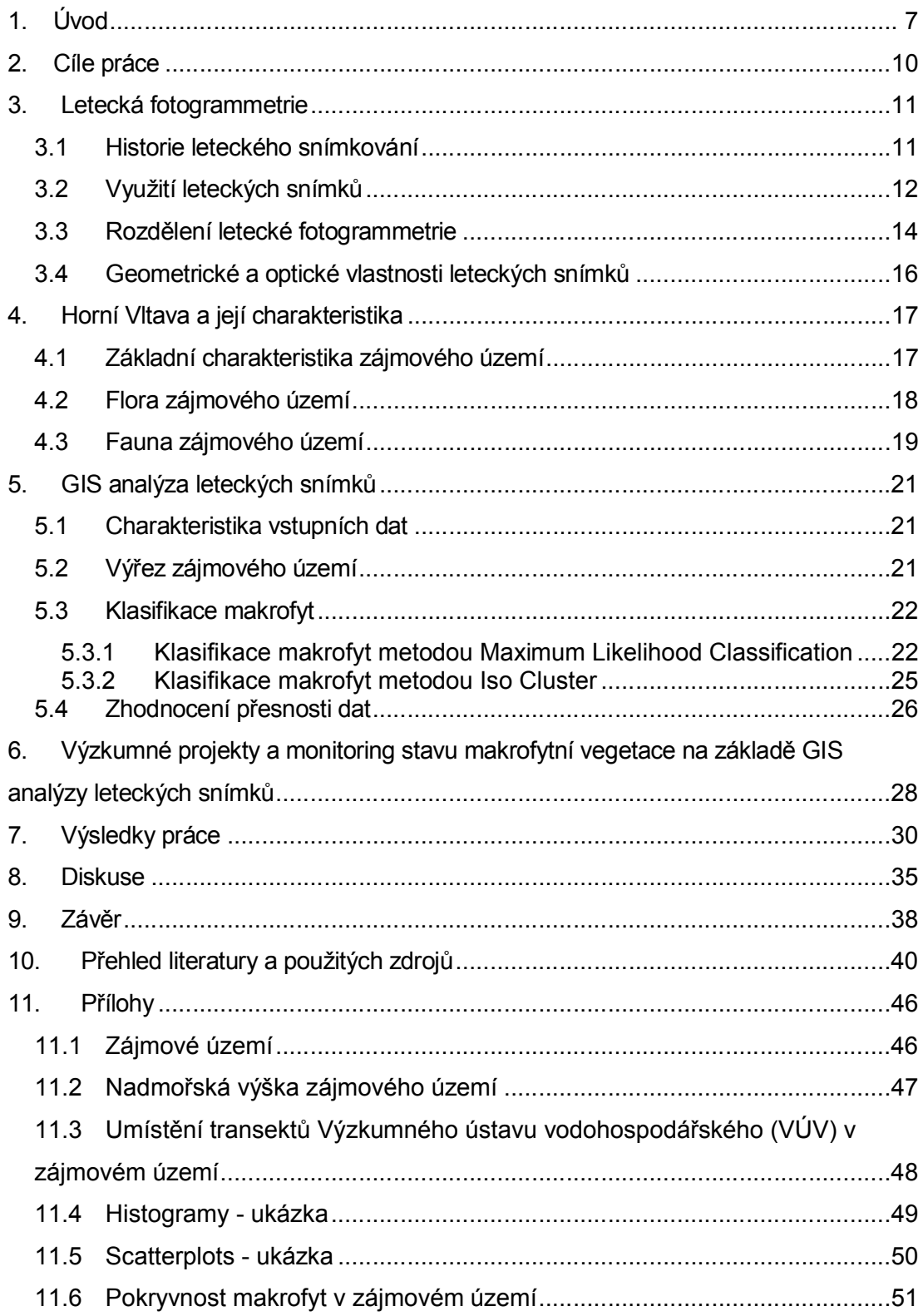

#### **1. Úvod**

Horní tok řeky Vltavy patří mezi nejcennější zachované vodní toky střední velikosti v České republice. Vltavský luh s mozaikou mokřadních stanovišť je unikátní z hlediska výskytu mokřadních rostlinných společenstev, jednotlivých druhů zvláště chráněných rostlin i živočichů (Rydlo, 1998).

Dominantním chráněným fenoménem ve vlastním toku jsou bohaté porosty ponořených makrofyt, vytvářející na mnoha místech souvislé porosty v podobě druhově bohatých "podvodních luk" (Simon et Kladivová, 2006), která hrají ústřední roli v chemických, fyzikálních a biologických funkcích vodních toků.

Tok Teplé Vltavy v úseku řešeného území (Teplá Vltava v úseku Soumarský most – most u Pěkné) hostí cenné porosty vodních makrofyt – stolístku střídavokvětého (*Myriophyllum alterniflorum*), lakušníku vzplývavého (*Batrachium fluitans*), hvězdošů (*Callitriche*) a zevarů (*Sparganium*), lokálně také s rdestem alpským (*Potamogeton alpinus*) a vodními mechorosty, např. prameničkou obecnou (*Fontinalis antipyretica*). K jejich ovlivnění dochází především v souvislosti s mechanickými disturbancemi dna (hrozí možné změny pokryvnosti až lokální vymizení některých citlivějších druhů) (Bílek, 2013).

Data o vegetaci "otevřených vod" Teplé Vltavy od pramenné oblasti po vzdutí Lipna jsou sbírána již od roku 1992 (Simon et Kladivová, 2006). V roce 1995 J. Rydlo vyhodnotil ve své studii stav a podmínky ze zjištěných dat o vodních makrofytech z roku 1992 jako optimální, ale již v roce 1994 se zmiňuje o mechanickém ničení porostů i snižování průhlednosti vody zvyšováním zákalu vody v průběhu splouvání (Simon et Kladivová, 2006).

V roce 2004 byla makrofyta zvolena jako signální společenstvo pro monitoring vlivu návštěvnosti na celý ekosystém. Rostlinná společenstva obecně splňují dobře nároky kladené na signální společenstvo pro vyhodnocování vlivu disturbancí: jsou plošně relativně hojně zastoupena, mají stabilní polohu, nejsou citlivá na běžné výkyvy výšky hladiny a lze přímo měřit jejich ničení i celkovou pokryvnost (Riis et al., 2004; O'Hare et al., 2007; Suren et Riis, 2010).

V posledních dvaceti letech bylo zpracováno několik studií zaměřených na kvalitativní a semikvantitativní hodnocení makrofyt v toku i celé nivě (Husák et al., 1998; Rydlo, 1998; Bufková et Rydlo, 2008). Od roku 2004 se dlouhodobému výzkumu v této lokalitě věnuje tým Výzkumného ústavu vodohospodářského T.G.M., v.v.i., který vyvinul a zavedl metodu počítání úlomků makrofyt v závislosti na počtu projíždějících lodí pro hodnocení vlivu vodní turistiky na porosty ponořených makrofyt společenstva *Myriophylletum alterniflori* Steusloff 1939 (Simon et Kladivová, 2005). Od roku 2005 do současnosti probíhá pravidelné sledování sezónních změn pokryvnosti ve stálých deseti transektech, které navazuje na práci Š. Husáka et al. (1998) (Kladivová et al., 2010).

Vzhledem k rozsahu území horní Vltavy a neprostupnosti terénu není možné zjistit kvantitativní zastoupení vodních makrofyt v celém vodním toku každoročním terénním mapováním.

Jak vyplývá z několikaletého monitoringu Teplé Vltavy, je intenzita negativního působení uvedeného faktoru určována četností zásahů do společenstev dna, která je v přímé souvislosti zejména s aktuální výškou vodního sloupce, a dále závisí na počtu projíždějících lodí (Bílek, 2013).

Hodnocením vlivů současného stavu splouvání Teplé Vltavy na vybrané zvláště chráněné druhy živočichů (z nichž některé jsou předměty ochrany evropsky významné lokality Šumava) bylo v roce 2007 zjištěno, že splouvání má významně negativní vliv na perlorodku říční (*Margaritifera margaritifera*) (Bílek, 2013).

Zásahy do dna, které jsou indikovány zvýšenými počty plovoucích úlomků makrofyt, významně negativně ovlivňují biotop perlorodek. Na rozdíl od makrofyt, jejichž porosty jsou schopné regenerace i po občasném mechanickém narušení, je jakékoliv fyzické poškození způsobené nárazem lodi, pádlem nebo vstupem osob do koryta, pro jinak dlouhověké perlorodky fatální. V případě narušení sedimentu dna může dojít k uvolnění a k odplavení již uchycených (juvenilních) jedinců. Splouváním zároveň dochází k rušení hostitelských ryb ukrytých v porostech vodních makrofyt a může se tak snižovat možnost na jejich přirozenou invadaci glochidiemi perlorodek (Bílek, 2013).

Potravní zásobení hlavního toku Teplé Vltavy je zajišťováno submerzními makrofyty, a jak předcházející bioindikace naznačují (Dort, 2012), je převážně vyhovující. Pro udržení stávajícího stavu je zásadní dlouhodobá prosperita těchto porostů v hlavním toku (Švanyga et al., 2013).

Pro ochranu vodních makrofyt a jedinců perlorodek v toku jsou navrhována opatření z hlediska minimální výšky hladiny, při které je povoleno splouvání Teplé Vltavy. Návrh výše hladiny vychází z údajů o ponoru plavidel, délce listu pádel (padesát centimetrů) a hloubky koryta v místech porostů vodních makrofyt. Mezi dalšími opatřeními je mimo jiné také omezení počtu lodí a zákaz provozu raftů a pramic (Bílek, 2013).

8

K obnovení stavu populace perlorodky říční a jejího biotopu byl vytvořen záchranný program perlorodky říční v České republice (Absolon et Hruška, 1999; Švanyga et al. 2013).

#### **2. Cíle práce**

Hlavním cílem mé diplomové práce je zjištění kvantitativního zastoupení vodních makrofyt v horním toku Vltavy pomocí analýzy prostorové distribuce z leteckých snímků pořízených v roce 2011.

S ohledem na rozsah území horní Vltavy je využití metody dálkového průzkumu Země nejlepší metodou pro získání potřebných údajů. Výsledky však plně závisí na parametrech použitých dat a na použité metodě analýzy pro zjištění prostorové distribuce. Výsledky nemohou představovat plnohodnotnou náhradu terénního mapování. Z tohoto důvodu jsou pro zhodnocení přesnosti vybrané transekty porovnány s mapováním vodních makrofyt přímo v terénu.

Vzhledem k ohrožení makrofyt nadměrným vlivem vodní turistiky se předpokládá využití výsledků analýzy k dalšímu vyhodnocování (aktualizaci) stavu vodních makrofyt na tomto území v následujících letech.

Dalším cílem mé diplomové práce je nalezení takové metody pro analýzu prostorové distribuce z leteckých snímků se třemi spektrálními pásmy, která by byla použitelná pro porovnání stavu vodních makrofyt i na ostatních vodních tocích.

#### **3. Letecká fotogrammetrie**

Letecká fotogrammetrie, jako nepřímá měřická metoda, je jednou z metod dálkového průzkumu Země, která umožňuje na základě zpracování a vyhodnocení leteckých snímků určit prostorovou polohu studovaných prvků s měřickou přesností. Nejširší praktické využití nachází letecká fotogrammetrie při zhotovování a aktualizaci mapových podkladů. Díky jedinečné schopnosti, zachytit při snímkování během jediného okamžiku celou zájmovou oblast, může být její využití značným přínosem nejen v celé řadě odvětví (Kajzar et al., 2012), ale i při přírodních katastrofách (povodně, polomy, apod.).

#### 3.1 *Historie leteckého snímkování*

První šikmý snímek byl pořízen v roce 1858 z balónu Hippodrome francouzským fotografem a balónovým vědcem Geaspardem Felix Tournachonem, zvaným Nadar (Jensen, 2007).

Novým přístupem pro pořízení snímků ze vzduchu byl patent J. Neubronneho z roku 1903 pro fotografování s pomocí holuba nesoucího lehkou kameru (Jensen, 2007).

Tvůrcem prvního snímku pořízeného z letadla byl v roce 1908 fotograf L. P. Bonvillain v doprovodu průkopníka letectví W. Wrighta (Jensen, 2007).

V následujících letech došlo ke stagnaci leteckého snímkování a snímky byly pořizovány pouze z balónů a vzducholodí. Zájem geografů o letecké snímky se zvýšil až ve dvacátých letech (Čapek, 1978).

Jak uvádí O. Jeřábek (1982) první fotografie našeho území byly pořízeny J. Plischkem v letech 1906 a 1908.

Další pokrok letecké fotografie přineslo její použití v bezpilotních letadlech. První z nich nesl název Aerial Target (Vzdušný cíl) a vynalezl jej roku 1916 profesor A. Montgomery Low (Taylor et Munson, 1977).

Masový rozvoj letecké fotogrammetrie způsobila první světová válka, kdy snímky byly využívány k taktickým účelům. Od roku 1920 se letecké snímky začaly používat k interpretačním účelům v lesnictví, zemědělství, geologii, archeologii a glaciologii (Jeřábek, 1982).

Před druhou světovou válkou byly vysílány letecké výpravy na expedice, které měly za cíl pořídit letecké snímky z dosud neznámých oblastí v těžko dostupných podmínkách. Jedním ze zkoumaných území byly i polární kraje (Čapek, 1978).

Již před druhou světovou válkou byl položen základ leteckému snímkování v naší republice a část území byla vyfotografována (Halounová et Pavelka, 2008).

Druhá světová válka způsobuje další rozvoj leteckého průzkumu. Vznik spektrozonálních filmů pro odhalování maskovaných objektů představuje pozdější významný pokrok v oblasti monitorování zdravotního stavu vegetace (Campbell, 1996).

V roce 1958 byly pořízeny první družicové snímky zemského povrchu americkou družicí Explore VI (Čapek, 1988).

V letech 1947 až 1956 bylo poprvé využito leteckých měřických snímků ve větším rozsahu Vojenským topografickým ústavem v Dobrušce k fotogrammetrickému vyhodnocení při tvorbě celostátního mapového díla v měřítku 1:25 000 (Struha, 1998). Aktualizované výsledky tohoto díla jsou v různých odvětvích využívány dodnes.

Rozsah podrobnějšího mapování od šedesátých let 20. století postupně vzrůstal a s ním se zvyšovalo i množství požadavků na snímky velkých měřítek.

Po roce 1989 minulého století nastal další rozvoj leteckých měřických snímků díky využití digitální technologie, která se stále zdokonaluje. Umožněním získání podrobnějších a přesnějších výsledků se dále rozšiřují možnosti využití leteckých snímků.

#### 3.2 *Využití leteckých snímků*

V současné době zůstává letecká fotogrammetrie jedním z hlavních zdrojů údajů pro údržbu dat středních měřítek a aktualizaci databáze ZAGABED prostřednictvím digitálního ortofota. Současně je také jedním z dodavatelů geometrických i popisných dat pro GIS.

Mapové podklady pořízené leteckou fotogrammetrií poskytují v současnosti široké spektrum využití (Aber et al., 2010). S pomocí leteckého snímkování lze kontrolovat zalesnění v zájmovém území, zdravotní stav lesa a jeho růst, odhalovat neoprávněnou těžbu dřevin nebo dokumentovat kalamitní stav lesních porostů. Možnostmi využití spektrozonálních a multispektrálních leteckých snímků pro lesnické plánování se ve své odborné práci zabývají V. Židek a S. Šumbera (2000).

Velký přínos mají letecké snímky v zemědělství. Lze získat informace o vývoji a zdravotním stavu zasetých plodin, jejich chorobách, o výskytu plevele nebo jakou lze očekávat úrodu (Murdych, 1976). P. Netopil a B. Šarapatka (2009) ve svém příspěvku představují využití informačního potenciálu leteckých měřických snímků (ortofotomap) v pedologii, jakožto nástroje pro detekci erozních ploch na zemědělsky intenzivně obhospodařované půdě. Ve svém díle John R. Jensen (2007) uvádí využití leteckých snímků v geologii a v geomorfologii. Na možnosti použití letecké fotogrammetrie v glaciologii poukazuje P. Pellikka a W. Gareth (2009).

Své zastoupení mají letecké snímky v mapování přírodních zdrojů (Lillesand et Kiefer, 1994), i v dobývání nerostných surovin. Již v roce 1965 se začala letecká fotogrammetrie používat pro velkoplošné mapování dolů. Postupně následovalo použití pro výpočty kubatur skrývky, vyhodnocování pro aktualizaci důlních map, digitálního modelu terénu, vstupních dat pro GIS, podklady pro výpočty objemů odtěžených hmot atd. Pro sledování vývoje lomů a výpočet kubatur se provádí pravidelné celoroční letecké měřické snímkování v časovém intervalu jeden měsíc (Janoš et Klusoň, 2007).

V oblasti hydrologie nachází letecká fotogrammetrie široké využití při revitalizacích malých vodních toků, modelování záplav v krajině nebo pro vyhodnocování povodní (Hladný et al., 1998; Hais, 2007; Langhammer, 2007; Langhammer, 2008; Matoušková, 2008).

Letecká archeologie používá letecké snímky pro vyhledávání a identifikaci archeologických objektů. Využívá jejich citlivé schopnosti zaznamenat důkazy z minulosti v krajinném měřítku a je použitelná pro všechny typy krajiny (Dache,1936; Doneus, 1996; Křivánek et Mařík, 2012; Lambrick, 2008).

Velmi důležité je využití letecké fotogrammetrie ke kriminalistické topografické dokumentaci místa události (Koukolík, 2012) nebo v monitorování vlivu člověka na životní prostředí, pro rekultivace a obnovu krajiny zasažené důlní činností (Doležalová, 2011; Matějček, 2001; Mulková et Popelková, 2010). Velké využití mají letecké snímky ve studiu dynamiky vývoje krajiny (Havlíček et al., 2011; Skaloš et Engstová, 2010; Pechanec et al., 2007).

Své nezastupitelné místo mají letecké snímky ve všech odvětvích správců inženýrských sítí a technické infrastruktury, v architektuře (Mikhail et al., 2001), územním plánování nebo při krizovém řízení. V oblasti turistiky a cestovního ruchu jsou používány k tvorbě klasických turistických map nebo webových turistických portálů.

Geografická data a informace získané z leteckých snímků jsou významné jak pro státní správu a samosprávu, tak i pro města a obce. Katastr nemovitostí využívá leteckých snímků pro inventarizaci půdy nebo k určení vlastnických vztahů.

Informace získané z leteckých snímků jsou nepostradatelnou součástí projektů mobilních operátorů pro plánování a optimalizaci GSM sítí nebo tvoří komplexní podklady pro dopravní a inženýrské stavby.

T. M. Lillesand a R. W. Kiefer (1994) ve své knize uvádí další možné využití leteckých snímků v ekologii, v mapování mokřadů nebo volně žijících živočichů.

#### 3.3 *Rozdělení letecké fotogrammetrie*

Letecký snímek je pořizován z pohybujícího se nosiče, kterým může být letadlo, vrtulník, letecký model, bezpilotní prostředek nebo visutá plošina. Snímek zobrazuje větší plochu a za jednotku času se fotograficky zpracuje větší oblast zájmového území než při fotogrammetrii pozemní (Böhm, 2002).

Letecká fotogrammetrie se podle počtu vyhodnocovaných snímků dělí na jednosnímkovou a na dvousnímkovou. Jednosnímkovou metodou lze měřit pouze rovinné souřadnice předmětu, proto se metoda z tohoto důvodu využívá pro polohopis rovinatého území nebo blízkého rovině (Pavelka, 2003). Pomocí dvousnímkové fotogrammetrie lze vyhodnotit z dvojice snímků prostorové souřadnice objektu. Tyto souřadnice lze získat zobrazením předmětu měření současně na obou snímcích. V případě, že se k vyhodnocení snímku využívá stereoskopického vjemu, jedná se o stereofotogrammetrii, která je vzhledem ke svým univerzálním vlastnostem v dnešní době nejvíce využívána (Böhm, 2002).

Podle způsobu zpracování snímků a převodu snímkových souřadnic na rovinné nebo prostorové souřadnice ve zvoleném souřadnicovém systému, se dělí fotogrammetrie na metody analogové, analytické a digitální (Pavelka, 2003). Metoda analogová se využívá pro vyhodnocení opticko-mechanických zařízení. Přístroje vytváří modelový stav podobný vlastnímu snímkování a snímkové souřadnice se analytickou metodou převádí pomocí počítačů do geodetických pomocí prostorových transformací. Tímto způsobem se dají zpracovat libovolné snímky pořízené různými typy komor (Böhm, 2002). Metoda digitální využívá jako vstupní informace digitální obraz. Snímkové souřadnice se mění přímo na obrazovce monitoru počítače pomocí speciálního hardware a software (Pavelka, 2003).

Fotogrammetrické metody lze dále rozdělit podle druhu záznamu výstupních hodnot fotogrammetrického vyhodnocení snímků na grafické a numerické (číselné). Při grafickém způsobu vyhodnocení snímků je k vyhodnocovacímu přístroji připojen kreslící stůl, na kterém se ve skutečném čase vykreslují vyhodnocená data. Při vyhodnocování mapy tak přímo vzniká originál polohopisné (případně i výškopisné) složky mapy. Tento výstup však nelze dále přímo zpracovávat pomocí počítače (Böhm, 2002) a přesnost takto vyhodnocených snímků je pouze ± 0,2 milimetru v měřítku vyhotovovaného originálu. Číselný způsob vyhodnocení, který se v současnosti používá, se zakládá na automatické registraci zájmových souřadnic jednotlivých vyhodnocovaných bodů do paměti počítače, nebo na jiné paměťové médium. Výsledkem je vektorový nebo rastrový soubor, který je možné, pomocí výpočetní techniky, dále zpracovávat (Pavelka, 2003).

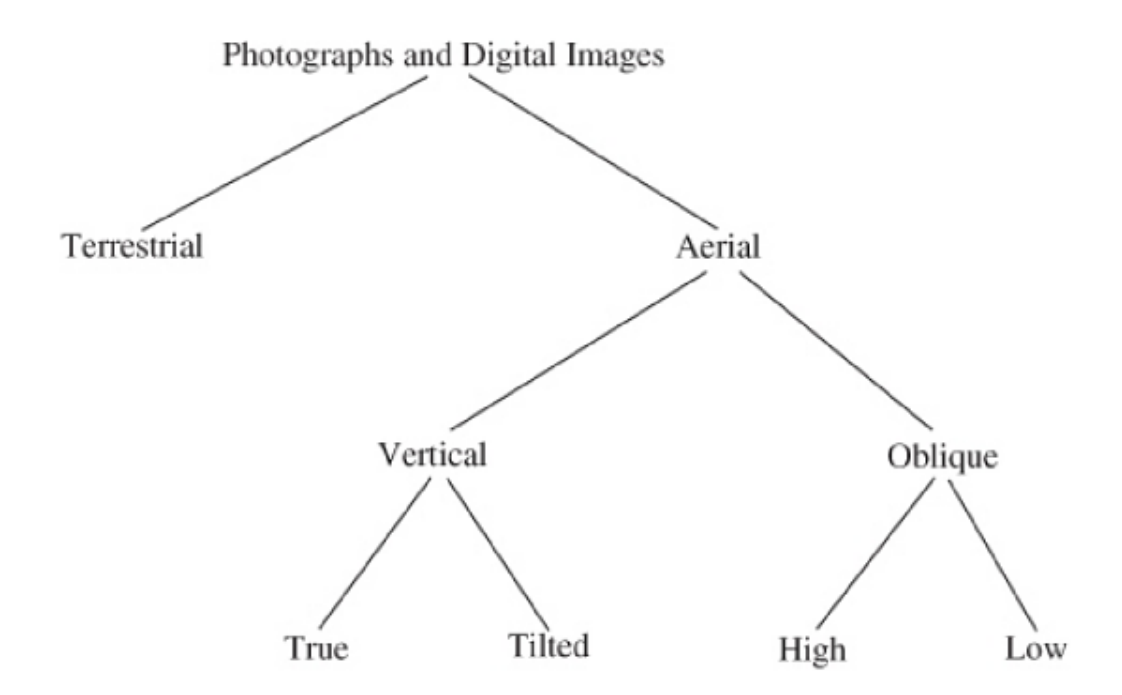

*Obr. 1 Klasifikace leteckých snímků a digitálních obrázků (Paine et Kiser, 2012)*

Letecká fotogrammetrie je dále klasifikována podle sklonu osy záběru snímku na vertikální (svislé) nebo šikmé, viz obr. 1. Vertikální snímky jsou pořízeny fotoaparátem ve vertikální poloze nebo v poloze kdy je fotoaparát mírně nakloněn, nejvíce však 3° od svislé osy. Vertikální snímky jsou v leteckém snímkování využívány nejčastěji. Šikmé letecké snímky jsou pořizovány fotoaparátem namířeným na straně letadla. Je-li vidět obzor, jedná se o vysoké šikmé snímky, není-li vidět obzor, jedná se o nízké šikmé snímky (Paine et Kiser, 2012).

Snímky se mohou také lišit velikostí a tvarem půdorysné plochy. Formát většiny snímků je čtvercový, ale některé z nich mohou být obdélníkové. Typ formátu snímku je závislý na fotoaparátu, kterým se pořizují (Paine et Kiser, 2012).

V letecké fotogrammetrii se pro pořízení snímků používají různé druhy filmů, které snímky rozlišují dle barvy. Jedná se o černobílé panchromatické filmy, filmy s přirozenými barvami vytvářejícími skutečný obraz nebo filmy s nepřirozenými barvami. Černobílé nebo barevné mohou být filmy infračervené, které jsou, vzhledem ke své citlivost na infračervenou odrazivost, vhodné pro detekci rozdílů ve vegetaci (Morgan et Falkner, 2001).

Dobrovolný (1998) dělí snímky podle zaznamenané části elektromagnetického spektra (např. panchromatické, infračervené, tepelné, radarové (mikrovlnné)) nebo podle velikosti snímaného území na globální, oblastní, lokální a detailní.

#### 3.4 *Geometrické a optické vlastnosti leteckých snímků*

Letecké snímky vznikají centrálním promítáním zemského povrchu na rovinu snímku, které způsobuje diferenciální posuny obrazu vlivem výškové členitosti terénu. Další deformace snímku jsou způsobeny zejména aberacemi optických soustav objektivu nebo odklonem osy fotoaparátu ze svislé polohy. Tyto deformace jsou v současné době odstraňovány vytvořením digitálního ortofota (Hodač, 2004).

Optickou vlastností snímků je prostorová rozlišovací schopnost, která udává nejmenší objekt, který může být na snímku ještě rozpoznán. U letecké fotografie se udává počtem čar rozlišitelných na jeden milimetr šířky, tj. rozlišení digitálního snímku je dáno velikostí obrazového prvku (pixelu) (Lillesand et Kiefer, 1994; Campbell, 1996). Prostorové rozlišení digitálních leteckých snímků závisí na použitém fotoaparátu a nadmořské výšce letadla v době pořízení snímku (Petrie et Walker, 2007). Při pomalém letu nízko nad snímanou oblastí je umožněno pořídit snímek o velikosti pixelu v řádu 5 až 10 centimetrů (Wulder et al., 2012).

Dalšími optickými vlastnostmi snímku je kontrast, ostrost, oblačné jasné skvrny, sluneční skvrna a vignetace. Kontrast je udáván jako rozdíl mezi světlými a tmavými plochami. Schopnost zachytit změnu kontrastu se nazývá ostrost. Jako hloubka ostrosti se označuje schopnost objektivu snímat ostře objekty, které nejsou ve stejné vzdálenosti. Oblačnými jasnými skvrnami se označuje intenzivní odraz od okrajů kupovité oblačnosti a následné přezáření terénu. Sluneční skvrnou je světlá skvrna většinou na vodních plochách vznikající zrcadlovým odrazem slunečních paprsků přímo do objektivu kamery. Na opačném konci vzhledem k hlavnímu bodu leží tzv. horká skvrna. Vignetací je označován úbytek světla k okrajům snímku (Dobrovolný, 2009).

#### **4. Horní Vltava a její charakteristika**

Vltavský luh je řazen k nejcennějším územím Šumavy. Je součástí vyhlášené ptačí oblasti Šumava v rámci soustavy Natura 2000, patří k významné botanické oblasti a také je zahrnutý v ramsarské lokalitě Šumavská rašeliniště z důvodu mezinárodní ochrany mokřadů. Kromě toho je většina jeho území zařazena do I. zóny NP Šumava. Tato zařazení jsou podmíněna neobyčejnou rozmanitostí přírodního bohatství, které se ve Vltavském luhu nacházejí (Zelenková, 2008).

#### 4.1 *Základní charakteristika zájmového území*

Zájmové území nacházející se v kontinentální biogegorafické oblasti (Bílek, 2013) zahrnuje horní tok Vltavy mezi obcemi Lenora a Nová Pec (viz příloha 11.1) (Bufková et Rydlo, 1998) na Šumavě v jihozápadní části České Republiky. Řeka Vltava pramení v horské oblasti s názvem Kvildské Pláně v nadmořské výšce asi 1 250 metrů nad mořem (viz příloha 11.2) (Bufková et al., 2005). Po soutok se Studenou Vltavou nese jméno Teplá Vltava (Anděra et Zavřel, 2003).

Řeka, meandrující plochým otevřeným údolím, vytváří v tomto úseku širokou horskou nivu, která svým uspořádáním a dynamikou geomorfologických struktur připomíná spíše nížinné toky (Šindlar, 1999).

Poté, co řeka steče dolů přes horské krajiny, vstoupí do údolí třetihorního stáří, které je součástí geomorfologického celku Vltavická brázda (Chábera, 1987). Toto ploché a široké údolí bylo vytvořeno intenzivní tektonickou aktivitou v průběhu třetihor (Ložek, 2001). Geologické podloží je tvořeno převážně granitoidy, s výjimkou severní části území v okolí Stožce, kde jsou lokálně zastoupeny také syenity (Ložek, 2001). Říční nánosy se skládají hlavně z aluviálních písků a bahnitých hlín, smíšených s malým štěrkem nebo oblázky (Neuhäuslová et al., 2001). Vzhledem k tomu, že v této oblasti je kyselé podloží, jsou nivní půdy (fluvisols) většinou oligotrofní, s rozsáhlou rašelinnou formací. Několik rašelinišť (údolních vrchovišť) se zde vyvinulo od konce doby ledové a pokrývají podstatnou část údolní nivy (Svobodová et al., 2001).

Území je součástí chladné klimatické oblasti (Quitt, 1971), místní klima je však do značné míry ovlivněno působením srážkového stínu příhraničního hřebene Šumavy aalpského fénu (Albrecht, 1979). Makroklima se v této oblasti vyznačuje nižším kolísáním teplot. Léto je méně vlhké, jaro jen mírně chladné, mírný a dlouhý podzim a mírná, mírně vlhká zima. Průměrná roční teplota se pohybuje kolem

5,2 ° Celsia a průměrné roční srážky o 857 milimetrů (Vesecký, 1961; Sofron et al., 2001).

Vlastní dno údolí je pod vlivem silné teplotní inverze. Nadmořská výška sledovaného úseku nivy se pohybuje v rozmezí 745 metrů (Soumarský most) a 725 metrů (Lipenská nádrž) (Skalický, 1972; Hejný et Slavík, 1988).

Přírodní poměry území jsou podrobně popsány a charakterizovány v práci I. Bufková et al. (2005). V rozlehlém údolí s relativně malým spádem (do 0,8 ‰) řeka živě meandruje a vytváří až 1,5 kilometru širokou nivu s množstvím odříznutých říčních ramen, tůní a mělkých terénních depresí v různých stadiích zazemnění. Tyto prvky mikroreliéfu jsou soustředěny v pravidelně zaplavované poříční zóně podél toku (zóna I), pro kterou je charakteristická značná členitost povrchu, minerální sedimentace, slabě mezotrofní prostředí a rozkolísaný vodní režim. Zbývající partie říční nivy směrem k okolním svahům tvoří plošně rozsáhlejší zónu II., která se vyznačuje vyrovnaným vodním režimem, značným stupněm rašelinění, celkovou oligotrofií a méně členitým mikroreliéfem (Bufková et al., 2005).

Zájmové území je zařazeno do I. zóny NP Šumava a je součástí vyhlášeného mokřadu mezinárodního významu (Ramsar site Šumavská rašeliniště) (Bufková et Rydlo, 1998), a chráněného území v rámci soustavy Natura 2000, konkrétně ptačí oblasti Šumava a evropsky významné lokality Šumava (Bílek, 2013).

Území je od roku 1990 součástí mezinárodní sítě biosférických rezervací UNESCO vyhlašovaných v rámci programu Man and Biosphere - MaB (Člověk a biosféra) (Zatloukal et al., 2000).

#### 4.2 *Flora zájmového území*

Zájmové území fytogeograficky náleží do oblasti oreofytika, okresu 88. Šumava, podokresu 88g. Hornovltavská kotlina (Skalický, 1972; Hejný et Slavík 1988).

Charakteristický je hojný výskyt boreomontánních a boreokontinentálních prvků se zastoupením řady druhů alpského původu a některých subatlantských prvků (Skalický, 1972; Albrecht, 1979; Sádlo et Bufková, 2002).

Složitý komplex vodní, mokřadní, bažinné a rašeliništní vegetace v Hornovltavské kotlině tvoří společenstva vzplývavých a ponořených rostlin tekoucích vod, bažinných vysokostébelných i nízkostébelných ostřicových porostů, poříčních rákosin, vysokobylinných nivních luk, pobřežních a bažinných vysokobylinných porostů, mnohdy rozsáhlých křovitých porostů tavolníku vrbolistého, rašelinných březin, roztroušených

bažinných a v neposlední řadě též údolních blatkových rašelinišť (Zatloukal et al., 2000).

Vegetace tekoucích vod není, zejména ve vyšších oblastech Šumavy, druhově příliš bohatá. Ve vyšších polohách nalezneme v toku především mechorosty, jako například *Fontinalis squamosa* a *Fontinalis antipyretica*, místy provázené hvězdošem háčkatým (*Calilitriche hamulata*). U břehů se často vyskytuje zblochan vzplývavý (*Glyceria fluitans*) (Anděra et Zavřel, 2003).

Velmi cenné porosty vodních makrofyt se však nacházejí v úseku zájmového území. Horní tok Vltavy hostí porosty stolístku střídavokvětého (*Myriophyllum alterniflorum*), lakušníku (*Batrachium)*, hvězdoše háčkatého (*Callitriche hamulata*) a zevaru jednoduchého (*Sparganium emersum*), lokálně také rdestu alpského (*Potamogeton alpinus*) a vodních mechorostů, např. prameničky obecné (*Fontinalis antipyretica*) (Rydlo, 1995).

Fytogeografické vztahy a potenciální vegetace horní Vltavy jsou podrobně popsány v práci I. Bufková et al. (2005).

#### 4.3 *Fauna zájmového území*

Vodní toky spolu s rašeliništi a přirozenými smíšenými lesy patří na Šumavě k zoologicky nejvýznamnějším ekosystémům, které tvoří velkou část Hornovltavské kotliny (Zatloukal et al., 2000).

Ve vodních tocích se vyskytují velmi významné přežívající populace perlorodky říční (*Margaritifera margaritifera*) a raka říčního (*Astacus astacus*). Z hlediska biodiversity vodního hmyzu jsou významné některé druhy jepic (*Ephemeroptera*), chrostíků (*Trichoptera*) nebo pošvatek (*Plecoptera*). Vltava se řadí do pstruhového pásma, kde je však složení ichtyofauny silně ovlivňováno druhy pronikajícími sem z Lipenské údolní nádrže. Břehové porosty vodních toků jsou významným biotopem pro poměrně bohaté hnízdní ornitocenózy. Celá Šumava a Pošumaví je jednou z nejvýznamnějších oblastí výskytu vydry říční (*Lutra lutra*) v České republice (Zatloukal et al., 2000).

V Teplé Vltavě je aktuálně znám výskyt pstruha obecného (*Salmo trutta*), jelce proudníka (*Leuciscus leuciscus*), jelce tlouště (*Leuciscus cephalus*), lipana podhorního (*Thymallus thymallus*), mníka jednovousého (*Lota lota*), mřenky mramorované (*Barbatula barbatula*), hrouzka obecného (*Gobio gobio*), střevle potoční (*Phoxinus phoxinus*), vranky obecné (*Cottus gobio*) a mihule potoční (*Lampetra planeri*). Z údolní

nádrže Lipno dále vytahují okoun říční (*Perca fluviatilis*), plotice obecná (*Rutilus rutilus*), cejn velký (*Abramis brama*), cejnek malý (*Blicca bjoerkna*), štika obecná (*Esox lucius*) a bolen dravý (*Aspius aspius*), který se v údolní nádrži rozmnožuje. Možný je také výskyt úhoře říčního (*Anguilla anguilla*), přestože se již do údolní nádrže nevysazuje, z toku zmizela původní parma obecná (*Barbus barbus*) (Chvojková et al., 2008).

Z druhů vázaných na vodní ekosystém byli zjištěni např. ledňáček říční (*Alcedo athis*), volavka popelavá *(Area cinerea*), skorec vodní (*Cinclus cinclus*), konipas bílý (*Motacilla alba*) nebo konipas horský (*Motacilla cinerea*) (Chvojková et al., 2008).

Významně negativní je přítomnost norka amerického (*Mustela vison*), jenž má velký vliv na populaci pstruhů obecných a sekundárně na perlorodku říční (Chvojková et al., 2008).

#### **5. GIS analýza leteckých snímků**

Pro zpracování dat dálkového průzkumu Země (DPZ) existuje mnoho softwarových programů jak komerčních tak i volně dostupných. Většina programů je však funkčně plně zaměřena na data dálkového průzkumu Země s více jak třemi spektrálními pásmy, která umožňují podrobnější a přesnější klasifikaci. Jedním z takových programů je např. software ENVI dosahující v klasifikaci snímků s více spektrálními pásmy vynikajících výsledků.

Letecké snímky horní Vltavy disponují pouze třemi spektrálními pásmy. Z tohoto důvodu byl pro jejich zpracování použit komerční software ESRI® ArcMap™ 10.0, který umožňuje prostorové analýzy Red-green-blue-colors (RGB) leteckých měřických snímků.

#### 5.1 *Charakteristika vstupních dat*

Letecké snímky vodního toku Teplá Vltava a Vltava po vzdutí nádrže Lipno I (mapové listy SMO-5: Horní Vltavice 1-3, Horní Vltavice 1-4, Horní Vltavice 0-4, Horní Vltavice 0-5, Volary 9-5, Volary 9-6, Volary 9-7, Volary 8-7, Volary 8-8, Volary 8-9, Horní Planá 8-0) z roku 2011 byly poskytnuty od Správy Národního parku a chráněné krajinné oblasti Šumava. Snímky ve formátu tiff, o velikosti pixelu 0,2 x 0,2 metru, s hloubkou pixelu 8 Bit a se třemi spektrálními pásmy jsou zařazeny v souřadném systému S-JTSK Krovak EastNorth.

#### 5.2 *Výřez zájmového území*

Z leteckých snímků, setříděných dle jednotlivých mapových listů, byl proveden výřez zájmového území, tj. koryta Teplé Vltavy od říčního kilometru 391,2 až po vzdutí Lipna. Před samotnou klasifikací byla vytvořena maska vodní plochy bez břehové vegetace a stínů, do ní zasahujících, pomocí vyříznutí vektorizované linie funkcí "*Clip*" (*Data management Tools – Raster – Raster Processing – Clip*).

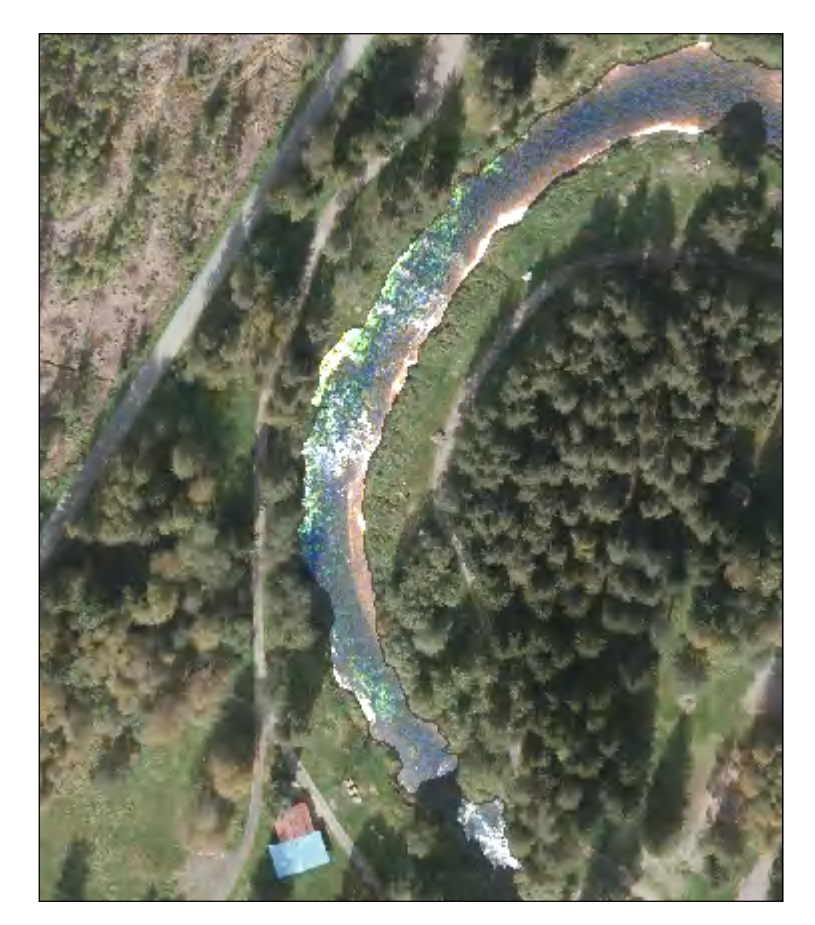

*Obr. 2 Ukázka vytvořené masky vodní plochy*

#### 5.3 *Klasifikace makrofyt*

Již od verze 10.0 umožňuje software ESRI® ArcMapTM rychlejší a jednodušší klasifikaci snímku. Pro klasifikaci makrofyt byla použita metoda řízené klasifikace Maximum Likelihood Classification (*Spatial Analyst*). Tato metoda převádí vícepásmový rastrový obraz do jednopásmového s několika třídami, které jsou základem pro další analýzu. Jako další metoda byla použita neřízená klasifikace Iso Cluster (*Spatial Analyst*), která umožňuje určení vlastností přirozených seskupení buněk v multidimezionálním prostoru atributu.

### **5.3.1 Klasifikace makrofyt metodou Maximum Likelihood Classification**

Řízená klasifikace Maximum Likelihood Classification umožňuje zadání trénovacích množin pomocí funkce "*Training sample manager*", kterými se specifikují potřebná data. Pro provedení klasifikace byly zadávány dvě trénovací množiny reprezentující makrofyta a plochu bez makrofyt. Pro každou trénovací množinu bylo zvoleno více homogenních polygonů tak, aby byla daná množina dobře reprezentována, např. pro různé zabarvení (různé spektrální charakteristiky) vodní plochy (voda na slunci, voda v hloubce, na mělčině), vždy jeden polygon, který je jinak homogenní. Následně bylo provedeno sloučení všech barev vodní plochy do jedné trénovací množiny "voda" (plochy bez makrofyt). Stejně bylo postupováno u zadání trénovací množiny pro klasifikaci "makrofyta". Tvorba nových trénovacích množin byla provedena pro každý letecký snímek.

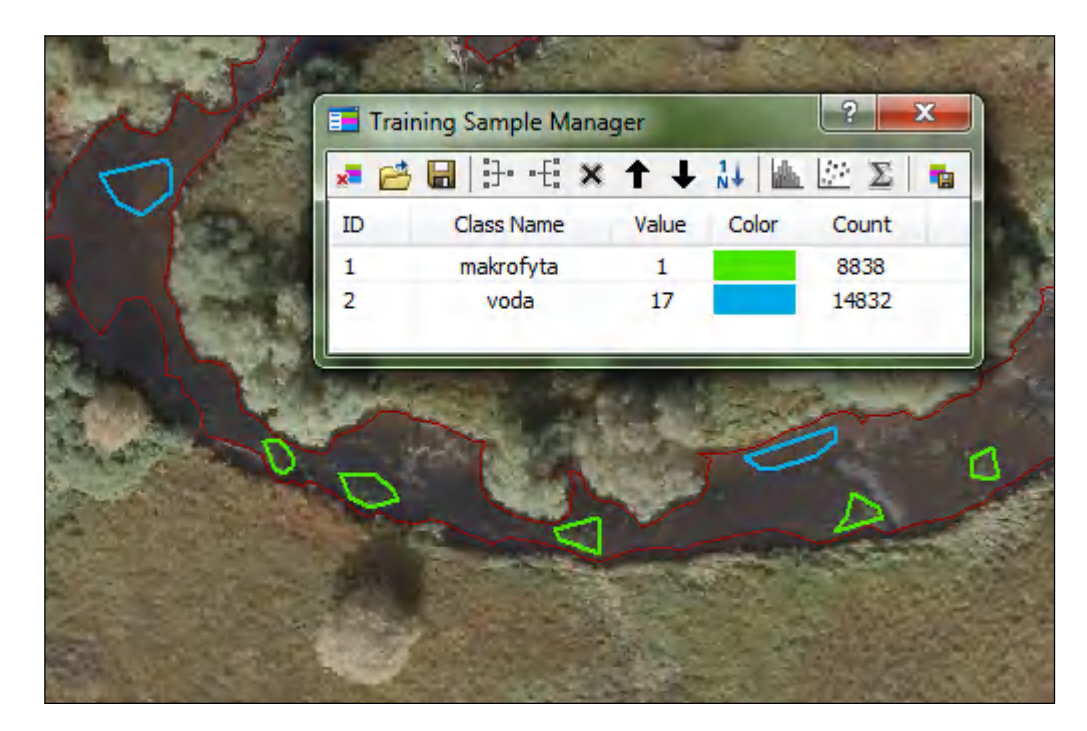

*Obr. 3 Příklad vytvoření trénovacích množin*

Trénovací množiny byly zkontrolovány pomocí funkce "*Training Sample Manager*" a "*Show scatterplots*" (viz příloha 11.4 a 11.5). Trénovací množiny by měly být homogenní – obsahovat pixely reprezentující stejný materiál a zároveň by měly být dost velké (pokud je to možné desítky pixelů), aby dobře daný materiál charakterizovaly. Pokud jsou množiny zvoleny správně, tvoří jednotlivé pixely ve všech kombinacích pásem samostatné shluky. Pokud se některé pixely různých tříd ve scatterplotech překrývají, pak byly trénovací množiny vybrány nejednoznačně, protože obě obsahují prakticky stejný materiál. Vzhledem ke klasifikaci snímků se třemi spektrálními pásmy a k makrofytům, které se nacházejí většinou pod vodní hladinou, se však budou spektrální křivky v histogramech, s ohledem k typu materiálu, překrývat. Je tedy důležité zvolit trénovací množinu dostatečně velkou tak, aby z ní byl algoritmus schopen identifikovat spektrální charakteristiky daného materiálu.

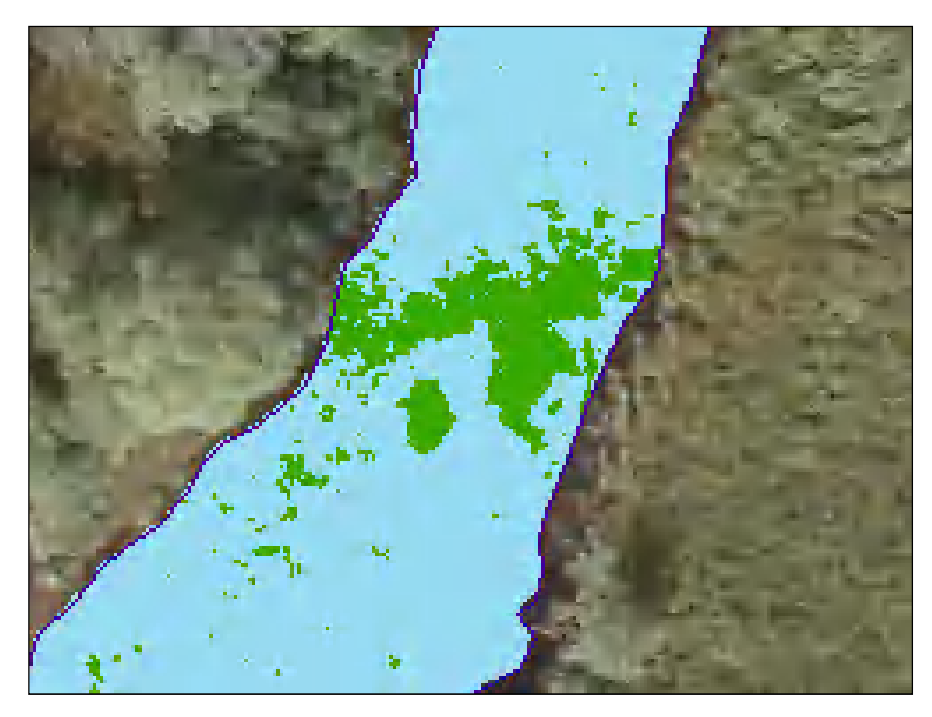

*Obr. 4 Ukázka výsledku klasifikace Maximum Likelihood Classification*

Po provedení klasifikace funkcí Maximum Likelihood Classification se provede převod rastru do polygonu (*ArcToolbox – Conversion Tools – From Raster – Raster to Polygon*). V polygonové vrstvě se otevře atributová tabulka, ve které se přidá sloupec s názvem "Area". V tomto sloupci se vypočítá rozloha jednotlivých polygonů funkcí "*Calculate Geometry"*. Funkce "*Summarize"* s výběrem "*GRIDCODE"* provede součet rozlohy ploch s makrofyty a bez makrofyt.

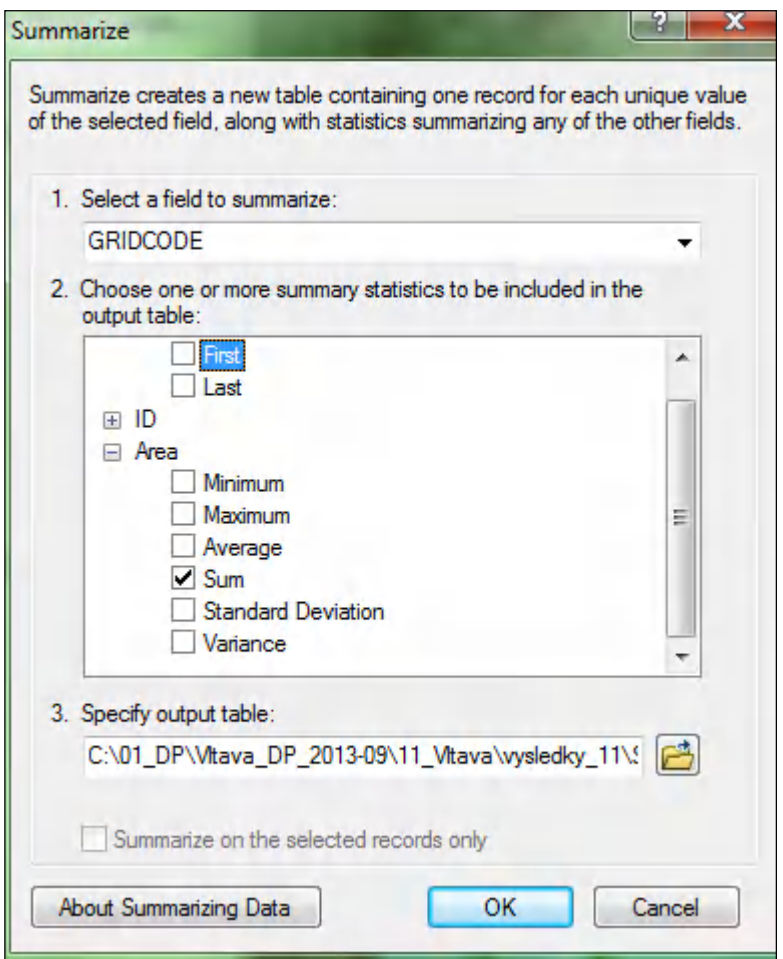

*Obr. 5 Funkce Summarize*

#### **5.3.2 Klasifikace makrofyt metodou Iso Cluster**

Neřízená klasifikace Iso Cluster umožňuje definování trénovacích množin bez prvotní znalosti zájmového území. Tato metoda je založena na principech shlukové analýzy, tj. na statistickém rozdělení pixelů příznakového prostoru do shluků. Různé spektrální třídy se v této klasifikaci přiřazují plně automaticky. Nejdříve se zkoumá tvorba clusterů (seskupených hodnot) s podobnými statistickými vlastnostmi a následně se automaticky vybírají dominantní obrazce spektrální odrazivosti. Na konci klasifikace se zařadí do nadefinovaného počtu výsledných tříd, které se mohou dále slučovat. Minimální hodnota pro počet tříd je dvě. Po výpočtu klasifikace se jednotlivým třídám přiřadí název. Pro klasifikaci makrofyt byly provedeny dvě klasifikace Iso Cluster. První klasifikace se dvěmi třídami s názvem "makrofyta" a s názvem "voda", která charakterizovala plochu bez makrofyt. Druhá klasifikace se třemi třídami s názvem "makrofyta"," mělčina" (voda na mělčině) a "voda" (ostatní vodní plocha bez makrofyt).

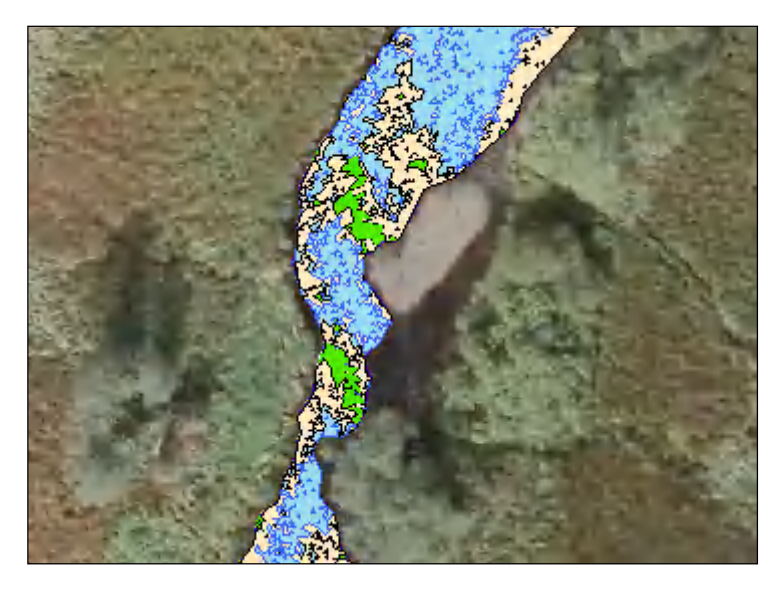

*Obr. 6 Ukázka neřízené klasifikace Iso Cluster se třemi třídami*

Po provedení klasifikace funkcí Iso Cluster Unsupervised Classfication se provede převod rastru do polygonu (*ArcToolbox – Conversion Tools – From Raster – Raster to Polygon*). V polygonové vrstvě se otevře atributová tabulka, ve které se přidá sloupec s názvem "Area". V tomto sloupci se vypočítá rozloha jednotlivých polygonů funkcí "*Calculate Geometry"*. Funkce "*Summarize"* s výběrem "*GRIDCODE"* provede součet rozlohy ploch s makrofyty a bez makrofyt. V případě klasifikace se třemi třídami tato funkce sečte rozlohu ploch s makrofyty, bez makrofyt a mělčiny.

#### 5.4 *Zhodnocení přesnosti dat*

Pro zhodnocení přesnosti byly získané polygonové vrstvy z jednotlivých klasifikací porovnány s pokryvností transektů, které od roku 2004 sledují pracovníci Výzkumného ústavu vodohospodářského (Kladivová et al., nepublikováno). Velikost každého transektu je dva metry po břehové linii a jeho délka je dána dle jeho umístění šířkou vodního toku v místě transektu. Z deseti sledovaných transektů byly dva transekty zcela ve stínu, a proto nemohly být pro zhodnocení přesnosti dat použity. Z tohoto důvodu byl Ing. Kladivovou při splouvání a zjišťování pokryvnosti makrofyt na horním toku Vltavy v říjnu 2013 určen nový transekt "Profil pod loukou u ŘOPíku (objektu lehkého opevnění Ředitelství opevňovacích prací) nad Chlumanským jezem (kalibrace), který nedoznal změn šířky koryta proti roku 2011, 2012 ani 2013. Pokryvnost v tomto transektu díky velkému podílu hvězdoše na otevřené nezastíněné

ploše odhadla Ing. Kladivová jako zhruba konstantní. Na základě prostorového vymezení transektů na leteckých snímcích a dodaných výsledků pokryvnosti za rok 2011 byly vytvořeny polygony jednotlivých transektů a funkcí "*Intersect*" (*ArcToolbox – Analysis Tools – Overlay – Intersect*) byl proveden jejich průnik s jednotlivými polygonovými vrstvami klasifikovaných snímků.

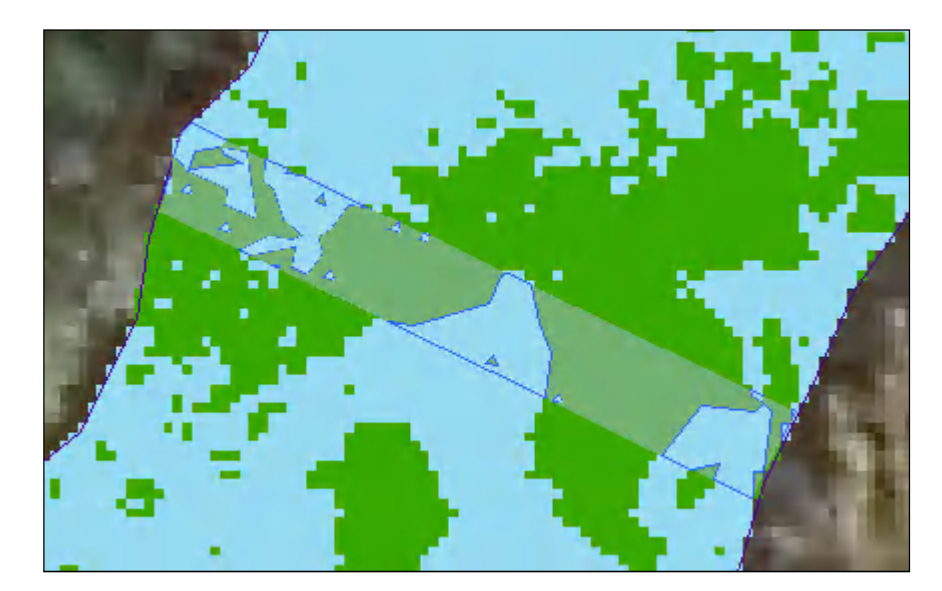

*Obr. 7 Ukázka polygonu transektu*

V polygonových vrstvách jednotlivých transektů se otevře atributová tabulka, ve které se přidá sloupec s názvem "Area". V tomto sloupci se vypočítá rozloha jednotlivých polygonů funkcí "Calculate Geometry". Funkce "Summarize" s výběrem "*GRIDCODE*" provede součet rozlohy ploch s makrofyty a bez makrofyt pro transekty vytvořené z klasifikace funkcí Maximum Likelihood Classification. Stejný postup bude proveden i pro transekty vytvořené z klasifikace funkcí Iso Cluster Unsupervised Classfication se dvěma třídami, kde tato funkce sečte rozlohu ploch s makrofyty i bez makrofyt. V případě klasifikace Iso Cluster Unsupervised Classfication se třemi třídami tato funkce provede součet rozloh ploch s makrofyty, bez makrofyt a mělčiny.

#### **6. Výzkumné projekty a monitoring stavu makrofytní vegetace na základě GIS analýzy leteckých snímků**

Využívání leteckých fotografií k monitoringu makrofytní vegetace sahá hluboko do historie. Již v roce 1937 P. D. Dalke zdůraznil hodnotu leteckých map v mapování makrofytní vegetace a v roce 1955 M. Zohari et al. studovali na leteckých fotografiích tónové rozdíly porostů *Cyperus papyrus* z mokřadů v Izraeli. Makrofytní vegetaci z mokřadů v Merrymeeting Bay, Maine identifikoval z leteckých snímků také D. P. Olson (1964), který zjištěné výsledky porovnal s pozemní identifikací.

Letecké snímky použil k monitoringu ponořených vodních makrofyt podél břehů i J. E. Lukens (1968) a R. R. Anderson (1970) jako první použil letecké snímky pro tento účel v Chincoteaque Bay, Maryland stejně jako R. J. Orth a H. Gordan (1975) pro Chesapeake Bay, Virginia.

Mezi další práce patří vegetační mapy makrofyt ze sladkovodního mokřadu na řece Patuxent, Maryland, které byly vytvořeny z infračervených leteckých snímků (Schima et al., 1976).

Vodní makrofyta z leteckých snímků v Canadarogo Lake, New York mapoval G. L. Markham a A. E. Russell (1977) a v celé oblasti pobřežní zóny v New Jersey provedli mapování R. T. Macomber a D. Allen (1979).

Ke sledování změn vegetace (většinou *Hydrilla verticillata*, *Ceratophyllum demersum* a *Myriophyllum spicatum*) jezera Conroe v Montgomery County, Texas byly použity infračervené (IR = infrared) letecké snímky. Výsledky analýzy byly konfrontovány s výskytem amura bílého (*Ctenopharyngodon idella*) (Martyn et al., 1986).

Analýzu prokazující přítomnost či nepřítomnost makrofyt ve spojovacích kanálech Great Lakes s přesností 80% vypracoval D. W. Schloesser et al. (1988).

R. T. Macomber a D. Fenwick (1979), C. W. Haegele a M. J. Hamey (1980), D. W. Schloesser et al. (1988) poukázali na velkou chybovost v procesu ruční identifikace vodních makrofyt na leteckých fotografiích. I přes vysokou znalost vodních makrofyt a místních podmínek u odborníka provádějícího analýzu byla zjištěna chybovost identifikace u ponořených makrofyt mezi 56 až 70 procenty. Ruční příprava map byla mimořádně časově náročná a měřítka map byly omezené (Marshall et Lee, 1994). P. Forsgren a M. Wallsten (1987) představili prostředky automatizace tohoto procesu pomocí výpočetní techniky, která slibovala vyšší přesnost a kratší hodnotící čas než u ručního postupu.

Digitalizované letecké fotografie a výpočetní techniku již použil T. R. Marshall a P. F. Lee (1994) pro klasifikaci makrofytní vegetace ve dvou jezerech typické boreální lesní oblasti Kanady v blízkosti Thunder Bay, v severozápadní provincii Ontario.

Rozsah a rozšíření makrofytní vegetace v malých vodních nádržích v Yaoundé, Kamerun, v západní Africe je řešena v práci E. A. Atekwana et al. (1995).

Potřebu klasifikace prostorové distribuce ponořených vodních makrofyt pomocí leteckých snímků pro interpretaci a použití ve studiích hodnotících rybí stanoviště ve sladkovodních ekosystémech zdůrazňuje ve své práci T. J. Malthus a D. G. George (1997).

K. Valta-Hulkkonen et al. (2003) použili ke klasifikaci vodních makrofyt falešné barevné letecké snímky ze čtyř plošných vzorků tří jezer v povodí Vuoksi, Finsko, které se liší ve stupni trofického stavu a kvalitou vody. Snímky byly použity k objasnění charakteristiky odrazivosti různých životních forem a druhů vodních makrofyt v zelené, červené a okolí infračervené (NIR = near infrared) vlnové délky.

Průzkum vodních makrofyt v jezeře Sylvan, Cass Count, Minnesota, byl proveden v roce 2008. Barevné letecké fotografie z let 2003 a 2004 byly použity k vymezení rozsahu vodních makrofyt. Určení jednotlivých druhů bylo provedeno jejich přímou identifikací na místě pomocí GPS a tyto údaje byly vloženy do databáze (Perleberg et Loso, 2009).

Letecké snímky byly použity i k posouzení výsledků revitalizace eutrofního jezera ve Finsku na vodní makrofyta. K analýze byly použity snímky se stavem vodních makrofyt před revitalizací a po revitalizaci. Výsledky stavu makrofyt ukázaly, že cíle revitalizace – zastavit přemnožení vodních makrofyt, bylo alespoň dočasně dosaženo (Valta-Hulkonnen et al., 2004).

Hodnocení a monitorování vodních makrofyt z leteckých snímků použil ve své studii také A. Kanninen (2012). Jedním z cílů bylo zhodnotit dálkový průzkum Země jako metody pro sledování makrofyt. Výsledkem studie bylo zjištění, že tato metoda je užitečná pro vyhodnocení dlouhodobých změn vodních makrofyt.

I přes hlubokou historii v zahraničních výzkumných projektech není známo, že by bylo prováděno vyhodnocení prostorové distribuce vodních makrofyt na základě GIS analýzy leteckých snímků na vodních tocích v České republice.

#### **7. Výsledky práce**

Výsledky zpracované klasifikacemi pro jednotlivé transekty byly převedeny do tabulky a následně do přehledného grafu, viz obr. 8.

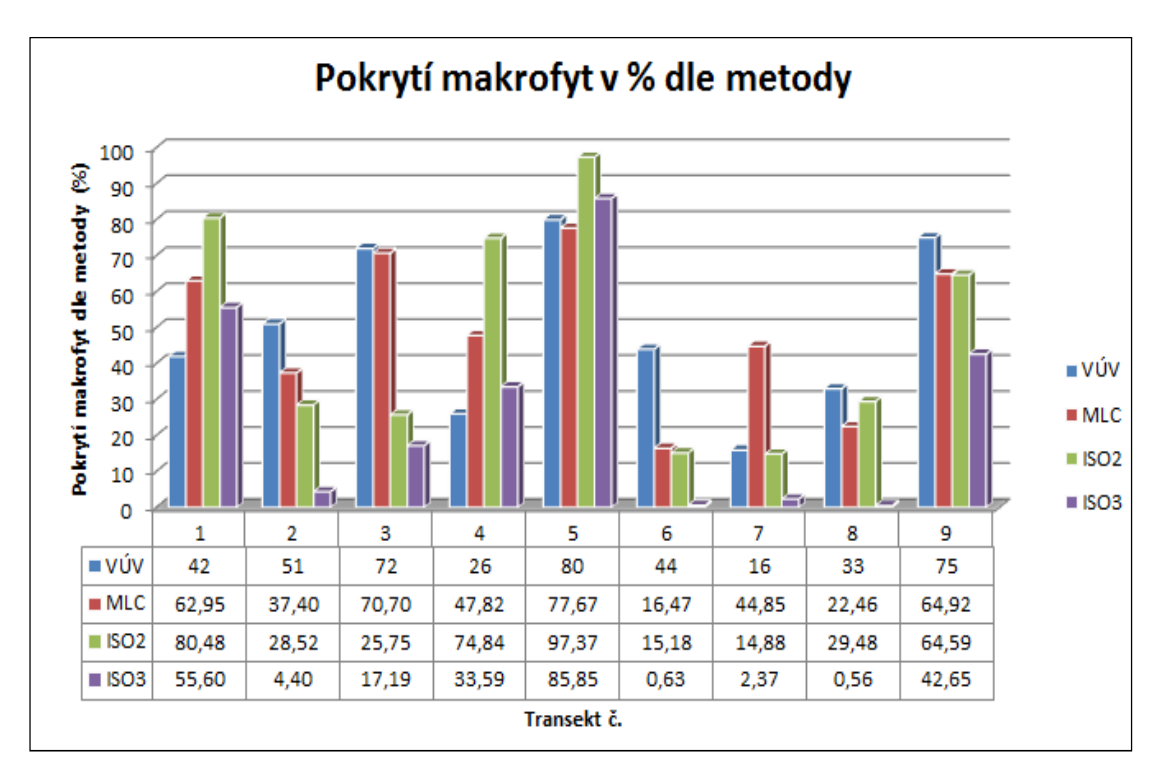

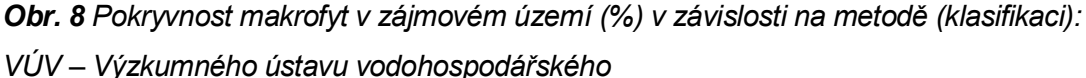

*MLC - Maximum Likelihood Classification*

- *ISO2 Iso Cluster Unsupervised Classfication se dvěma třídami*
- *ISO3 Iso Cluster Unsupervised Classfication se třemi třídami*

Z porovnání klasifikace pokryvnosti vodních makrofyt (korelace) v závislosti na výsledcích skutečné pokryvnosti vodních makrofyt v jednotlivých transektech zjištěných Výzkumným ústavem vodohospodářským v srpnu 2011 vyplývá, že nejspolehlivěji pracovala metoda MLC - Maximum Likelihood Classification (korelace r = 0,627), dále ISO3 - Iso Cluster Unsupervised Classfication se třemi třídami (korelace r = 0,548) a relativně nejhorší byla ISO2 - Iso Cluster Unsupervised Classfication se dvěma třídami (korelace r = 0,372). Z grafů je viditelné, že metody MLC - Maximum Likelihood Classification a ISO2 - Iso Cluster Unsupervised Classfication se dvěma třídami mírně nadhodnocují pokryvnost (zejména v oblastech s nižšími

hodnotami), zatímco metoda ISO3 - Iso Cluster Unsupervised Classfication se třemi třídami pokryvnost podhodnocuje.

Pro zpracování dalších dat byla proto vybrána metoda MLC - Maximum Likelihood Classification, u které se potvrdila největší těsnost statistické závislosti mezi dvěma soubory dat.

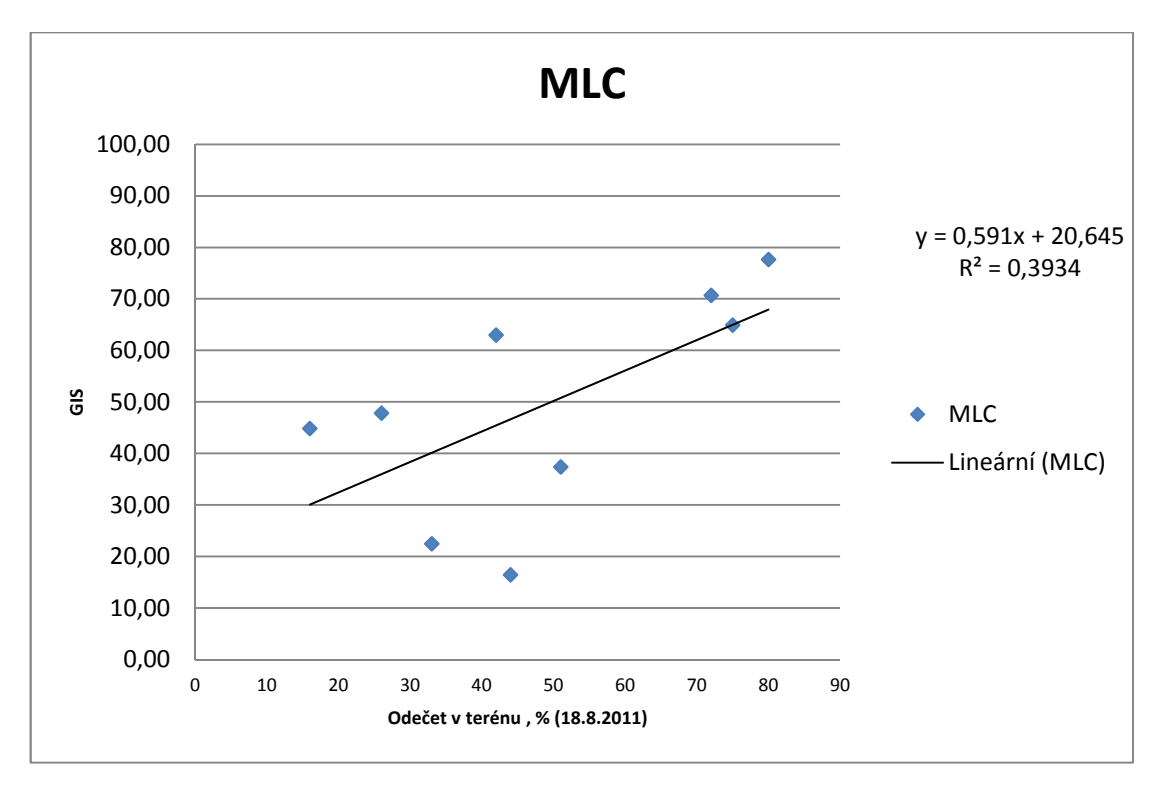

*Obr. 9 Výsledky lineární regrese pro metodu (klasifikaci) Maximum Likelihood Classification (MLC)*

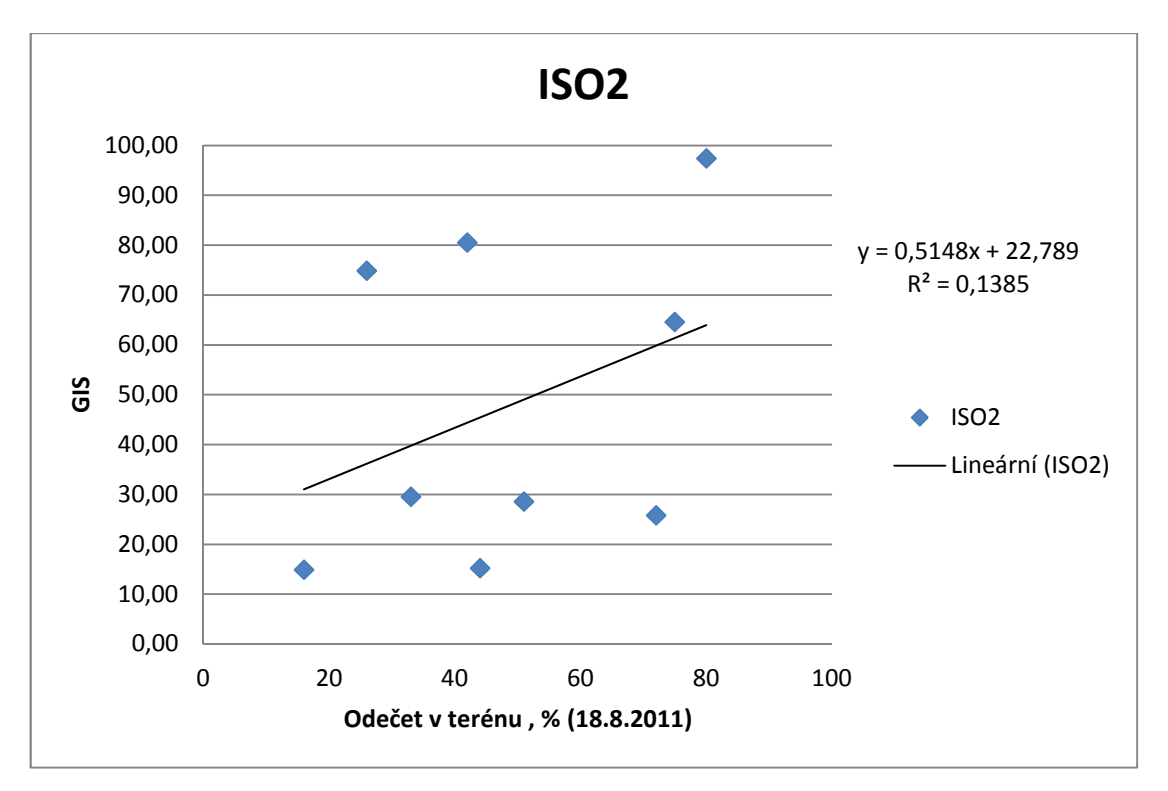

*Obr. 10 Výsledky lineární regrese pro metodu (klasifikaci) Iso Cluster Unsupervised Classfication se dvěma třídami (ISO2)*

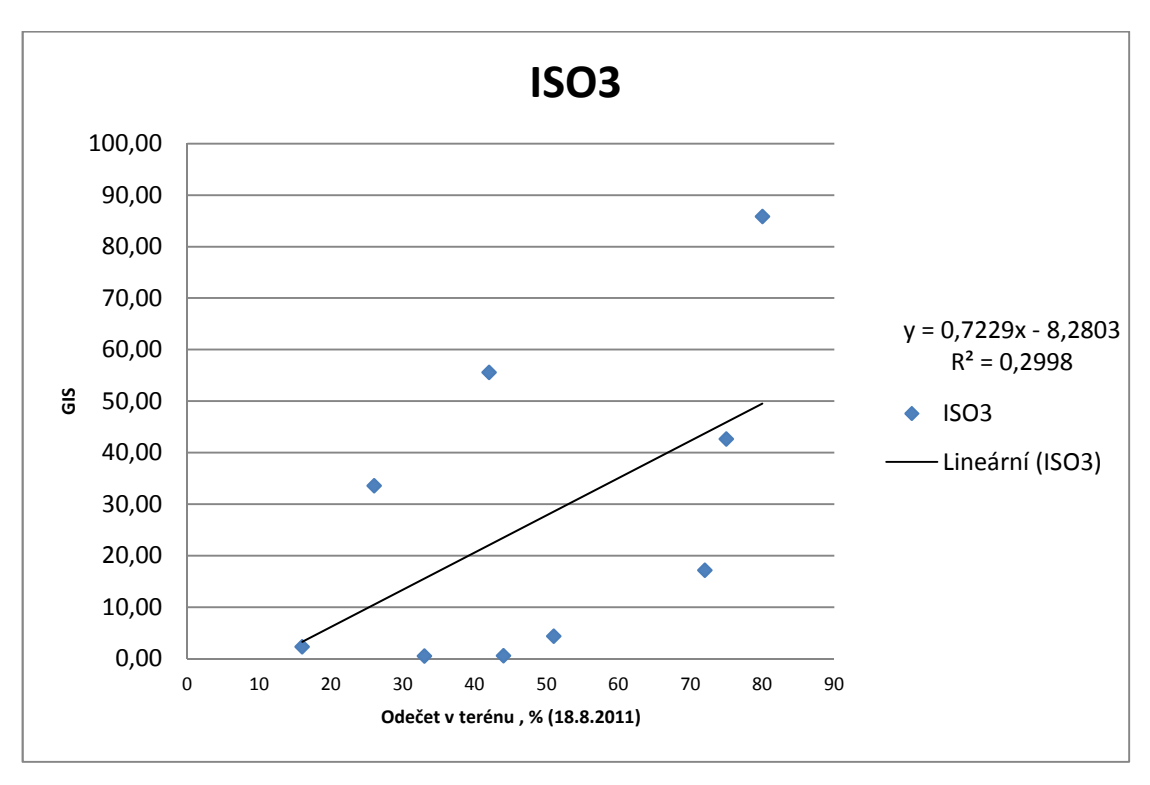

*Obr. 11 Výsledky lineární regrese pro metodu (klasifikaci) Iso Cluster Unsupervised Classfication se třemi třídami (ISO3)*

| Označení    | Pokrytí plochy zájm. území v m <sup>2</sup> |               |                           |
|-------------|---------------------------------------------|---------------|---------------------------|
|             | - analýza Maximum likelhood classification  |               |                           |
| <b>LMS</b>  | S makrofyty                                 | Bez makrofyt  | Celkem plocha zájm. území |
| hvlt131.tif | 2 300,71                                    | 6 846,22      | 9 146,94                  |
| hylt133.tif | 2096,31                                     | 3 044,13      | 5 140,44                  |
| hvlt134.tif | 618,58                                      | 4 3 2 6 , 3 4 | 4 944,92                  |
| hvlt142.tif | 8 091,48                                    | 10 660,04     | 18 751,52                 |
| hylt041.tif | 651,76                                      | 1 2 3 5, 24   | 1887,01                   |
| hylt043.tif | 6 005,91                                    | 11 040,96     | 17046,87                  |
| hvlt051.tif | 538,04                                      | 3 194,03      | 3732,07                   |
| hvlt052.tif | 4637,34                                     | 14 4 34, 17   | 19 071,51                 |
| hylt054.tif | 1535,95                                     | 5 906,49      | 7442,44                   |
| vola953.tif | 4 046,97                                    | 6 3 18, 67    | 10 365,65                 |
| vola961.tif | 3 4 28, 26                                  | 15 756,64     | 19 184,90                 |
| vola963.tif | 7773,47                                     | 16 392,33     | 24 165,80                 |
| vola964.tif | 4 272,30                                    | 7501,71       | 11 774,01                 |
| vola972.tif | 5838,68                                     | 10 760,24     | 16 598,92                 |
| vola974.tif | 755,07                                      | 2520,55       | 3 275,63                  |
| vola873.tif | 1056,54                                     | 9 3 9 3, 15   | 10 449,68                 |
| vola881.tif | 1982,17                                     | 13 854,31     | 15836,48                  |
| vola883.tif | 3 077,70                                    | 19 899,85     | 22 977,55                 |
| vola891.tif | 2506,63                                     | 20 351,65     | 22 858,28                 |
| vola893.tif | 1996,32                                     | 16 123,73     | 18 120,05                 |
| hpla801.tif | 5 795,39                                    | 40 411,72     | 46 207,10                 |
| celkem      | 69 005,58                                   | 239 972,18    | 308 977,76                |

*Obr. 12 Výsledky pokrytí plochy zájmového území v m2 metodou Maximum Likelihood Classification (MLC)*

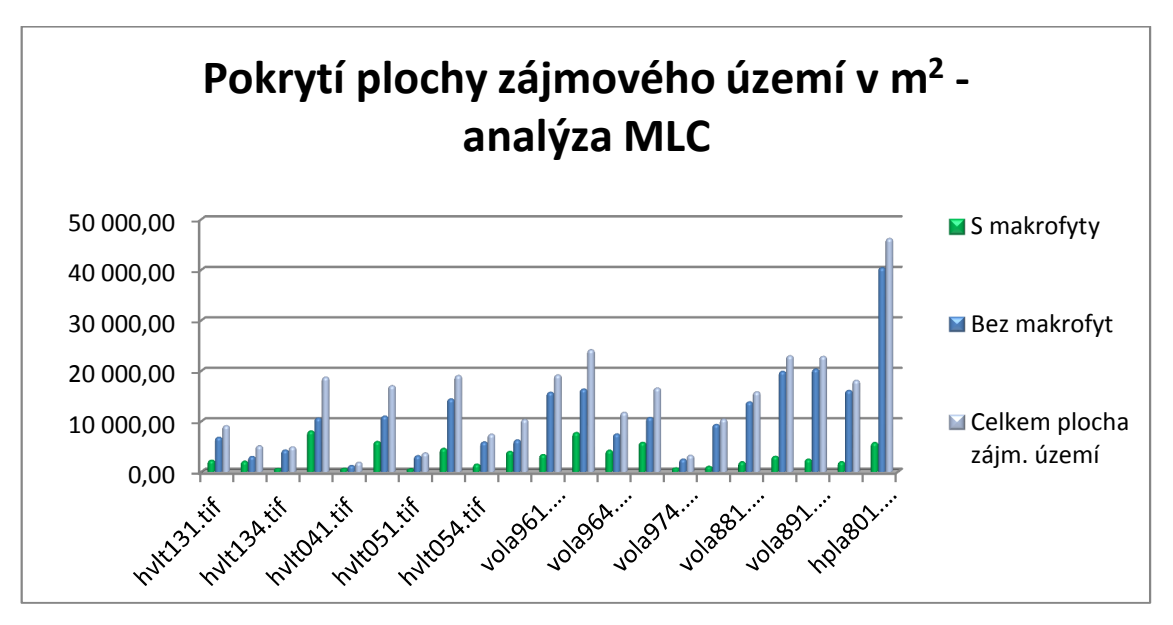

*Obr. 13 Graf pokrytí plochy zájmového území v m2 metodou Maximum Likelihood Classification (MLC)*

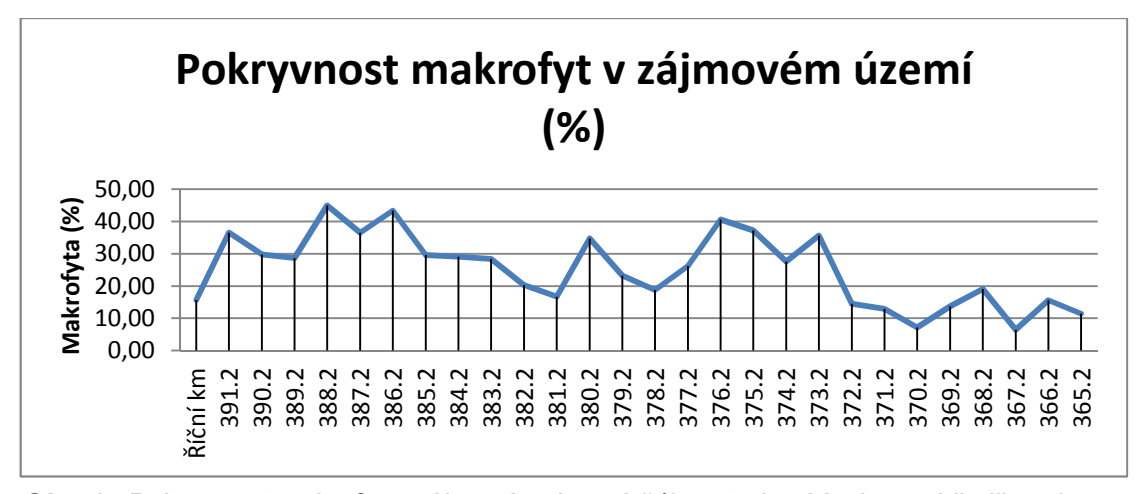

*Obr. 14 Pokryvnost makrofyt v zájmovém území (%) metodou Maximum Likelihood Classification (MLC)*

Rozložení pokryvnosti vodních makrofyt v zájmovém území zpracované metodou Maximum Likelihood Classification jsou znázorněny po úsecích jednoho kilometru v příloze 11.6.

V případě testování nulové hypotézy H<sub>0</sub>: že mezi zkoumanými veličinami neexistuje závislost (lineární) proti alternativní hypotéze  $H_1$ : že mezi zkoumanými veličinami závislost existuje, nebylo možné ani v jednom případě klasifikační metody hypotézu H<sub>0</sub> o nezávislosti zamítnout na hladině významnosti 0,01 % ani 0,05 %, tj. nebyla prokázána statisticky významná závislost mezi zjištěnou pokryvností vodních makrofyt. Je však nutné poukázat na těsný rozdíl (0,0392) mezi výslednou hodnotou korelace (r = 0,6272) a kritickou hodnotou pro korelační koeficient r ( $r_k = 0,6664$ ) u metody MLC - Maximum Likelihood Classification. Jelikož síla testu stoupá s těsností vztahu a s velikostí vzorku, lze absenci signifikantního výsledku vidět v nízkém počtu porovnávaných transektů.

#### **8. Diskuse**

V souladu se zadáním práce byla provedena analýza prostorové distribuce vodních makrofyt v horní Vltavě na základě GIS analýzy leteckých snímků z roku 2011. K provedení analýzy byla použita řízená i neřízená klasifikace se dvěma a třemi klasifikačními třídami.

Pro zpracování dat byl použit komerční software ESRI® ArcMap™ 10.0, který umožňuje prostorové analýzy Red-green-blue-colors (RGB) leteckých měřických snímků, tj. snímků disponujících pouze třemi spektrálními pásmy.

Základem klasifikace byla analýza podobnosti spektrálních vektorů v ohledu na spektrální odrazivost (naplnění příznakového prostoru), v dalším kroku následovala vlastní klasifikace, tj. přiřazení k jednotlivým třídám.

V případě neřízené klasifikace byla použita metoda Iso Cluster Unsupervised Classfication. Tento proces je plně automatizován a je založen na statistice obrazu. Nejprve se vytvoří tzv. shluky, které naplní příznakový prostor a v závěru neřízené klasifikace jsou definovány čistě abstraktní třídy. Základní otázkou je nalezení smysluplného počtu tříd, které by vhodně popsaly dané území. V případě hledání správné metody pro klasifikaci vodních makrofyt byly vybrány dvě a tři třídy. Klasifikace makrofyt neřízenou metodou má, oproti řízené klasifikaci, významnou výhodu v rychlosti vyhodnocení.

V případě řízené klasifikace metodou Maximum Likelihood Classification je naopak vyžadován vstup od uživatele, konkrétně výběr tzv. trénovacích ploch, které tvoří vzory pro jednotlivé třídy. Trénovací plochy byly nadefinovány v dostatečném počtu pro každý letecký snímek. Následoval výpočet příznakového prostoru a potom vlastní klasifikace, která byla vyhodnocena bez dodatečných korekcí. Statistika obrazových dat je tak přímo ovlivněna výběrem trénovacího souboru, uživatel má možnost ovlivnit nejen počet výsledných tříd, ale i jejich význam.

Pro posouzení vhodnosti metod byla použita verifikace s daty z terénu, která byla poskytnuta Výzkumným ústavem vodohospodářským. Následně byla sledována míra intenzity (těsnosti) vztahu mezi zjištěnou pokryvností vodních makrofyt v devíti transektech pracovníky Výzkumného ústavu vodohospodářského a jednotlivými klasifikačními metodami. Výsledky ukazují, že vypočtená hodnota výběrového koeficientu "r" klasifikace metodou MLC - Maximum Likelihood Classification je nejvyšší, a tak je možné tuto metodu považovat za nejefektivnější.

Použití dnešní moderní techniky a software umožňuje kratší hodnotící čas a vyšší přesnost než u ručního postupu klasifikace vodních makrofyt z leteckých snímků, které byly zpracovány s velmi vysokou chybovostí, jak uvádí ve své práci R. T. Macomber a D. Fenwick (1979), C. W. Haegele a M. J. Hamey (1980), D. W. Schloesser et al. (1988). Přesto ani v současnosti není možné dosáhnout vysoké přesnosti analýzy z leteckých snímků se třemi spektrálními pásmy.

I přes současné vysoké rozlišení leteckých snímků z posledních let je výsledná klasifikace vodních makrofyt stále závislá na dalších faktorech, na které poukázali ve své odborné práci např. K. Valta-Hulkkonen et al. (2003) nebo T. J. Malthus a D. G. George (1997).

Mezi tyto faktory patří stupeň trofického stavu a kvality vody při pořizování leteckých snímků, stejně jako výška hladiny vodního toku. Dále také závisí kvalita leteckého snímku na době snímání, na rozsahu stínů v analyzovaném území, dřevin a jiné vegetace zakrývající území, nebo na odlescích vody a peřejí zachycených na snímku.

Další skutečností, omezující přesnost klasifikace, je ztížená analyzovatelnost makrofyt v hluboké vodě. V analýze se promítnou pouze viditelné části trsů, tj. pouze části z celkového trsu. Analýza klasifikovala jako makrofyta i mrtvé dřevo vyskytující se ve vodním toku. Chyby ve vyhodnocení vznikaly i díky vodě, která v určité části toku vykazuje spektrální složení (odlesky zelené) jako makrofyta. K ovlivnění pokryvnosti makrofyt docházelo také převislou pobřežní vegetací, která byla v klasifikaci vyhodnocována jako makrofyta.

V průběhu práce bylo zjištěno, že na rozdíl od některých snímků kde je velká pokryvnost makrofyt viditelná pouhým okem, je na jiných snímcích problematické rozpoznat výskyt makrofyt s velmi řídkým porostem.

Výsledek klasifikace velmi ovlivňuje nejen software a metoda, kterou se bude zpracovávat, ale i zkušenosti zpracovatele, provádějícího analýzu. Zpracovatel analýzy by měl být odborníkem nejen v oblasti zpracování leteckých snímků, ale i odborníkem přes klasifikované objekty, kterými jsou v tomto případě makrofyta. Důležité je také seznámení zpracovatele se zájmovým územím a makrofyty přímo v terénu.

Z analýzy bylo dále zjištěno, že není možné rozlišit jednotlivé druhy makrofyt bez přímého zjištění GPS na místě a vytvoření přímých tréninkových dat. Tmavě zelenými pixely se na leteckých snímcích zobrazoval stolístek střídavokvětý (*Myriophyllum alterniflorum*) a lakušník vzplývavý (*Betrachium fluitans*). Světle zelenými pixely se zobrazoval na leteckých snímcích hvězdoš háčkatý (*Callitriche hamulata*) a vodní mor (*Elodea canadensis*). Až na výjimky se však v toku horní Vltavy výše uvedená makrofyta vyskytují ve společných trsech. V analyzovaných leteckých snímcích se třemi spektrálními pásmy však není možné odlišit více informací, než je možné vidět pouhým okem, tj. je velmi problematické odlišit shodu barevného spektra některých pixelů.

Velmi důležité je také roční období, ve kterém jsou letecké snímky pořizovány. Nejvhodnější dobou je proto časný podzim, kdy makrofyta dosahují maximálního růstu. Naopak nejméně vhodným obdobím je jaro, kdy začínají makrofyta pozvolna růst.

Obecně je známo, že pro provedení analýzy leteckých snímků klasifikací s určením jednotlivých typů pokryvů nebo materiálu, je třeba mít snímky s co nejvíce spektrálními pásmy. Jen tak je možné od sebe jednotlivé materiály či pokryvy odlišit.

Pro zvýšení přesnosti identifikace vodních makrofyt se nabízí varianta zpracování leteckých nebo satelitních snímků s minimálně čtyřmi pásmy obsahujícími vedle pásem Red-green-blue-colors (RGB) také pásmo blízké infračervené (NIR = near infrared). Pokud se takový snímek zobrazí v tzv. infračervených barvách, jeví se veškerá vegetace červeně. Proto by ve vodních plochách byly všechny rostliny výrazně odlišeny barevně, rozeznatelné i pouhým okem a také následná klasifikace by byla jednodušší a přesnější.

Existují i letecké případně družicové systémy disponující desítkami nebo stovkami spektrálních pásem, které umožňují ještě podrobnější a přesnější analýzu. Pro klasifikaci takových snímků je určen software pro dálkový průzkum, např. ENVI. Tento software nabízí další algoritmy pro klasifikaci s více možnostmi nastavení parametrů. Jednou z možností je i "Extrakce prvků" – objektově orientovaná klasifikace, která umožní nastavení pravidel pro extrakci objektů, např. jednotlivých hodnot pixelů v různých spektrálních pásmech, velikost a tvar objektů a podobně. Zásadní výhodou této metody by bylo vytvoření pravidel a jejich následné použití na jakékoliv snímky bez následujících úprav dalších parametrů a zásahů. Analýza by tak byla částečně automatická bez potřeby tvorby nových trénovacích množin pro každý další snímek. Lze konstatovat, že tato metoda by odstranila většinu faktorů ovlivňujících nepřesnosti analýzy vodních makrofyt z leteckých snímků, což dokazuje ve své práci F. Visser et al. (2013).

#### **9. Závěr**

Prostorová distribuce vodních makrofyt v horní Vltavě na základě GIS analýzy leteckých snímků se třemi spektrálními pásmy z roku 2011 byla vytvořena v komerčním software ESRI® ArcMap<sup>™</sup> 10.0 řízenou klasifikací MLC - Maximum Likelihood Classification. U této metody se potvrdila největší těsnost statistické závislosti na výsledcích skutečné pokryvnosti vodních makrofyt v jednotlivých transektech zjištěných Výzkumným ústavem vodohospodářským v srpnu 2011.

V průběhu analýzy byla zjištěna vysoká závislost přesnosti klasifikace na způsobu vytvoření tréninkových dat a na spektrálních vlastnostech vody přítomné nad makrofyty při samotné klasifikaci. Dalším faktorem ovlivňujícím klasifikaci byla doba snímání leteckých snímků, výška hladiny vodního toku, kvalita vody, vegetační stav makrofyt, rozsah pobřežní vegetace nebo stínů v zájmovém území.

Data je možné klasifikovat pouze do úrovně podrobnosti dat, tj. záleží na prostorovém a především na spektrálním rozlišení. Z tohoto důvodu lze konstatovat, že v případě leteckých měřických snímků horní Vltavy, disponujících pouze Red-greenblue-colors (RGB), jde o naprosté minimum pro spektrální klasifikaci. V těchto snímcích je možné odlišit pouze to, co vidí lidské oko. Proto byly zvoleny trénovací množiny do možnosti úrovně vnímání vody a makrofyt. Vzhledem k tomu, že jsou makrofyta ve vodě, budou se vždy spektrální křivky obou množin překrývat, stejně jako se budou překrývat křivky makrofyt a pobřežní vegetace.

Metoda použitá pro analýzu prostorové distribuce z leteckých snímků se třemi spektrálními pásmy umožňuje i přes některé faktory ovlivňujících její přesnost, průběžné zjišťování kvantitativního zastoupení těchto ohrožených porostů v jakémkoli vodním toku. Výsledná data je možné využít pro monitoring vývoje vodních makrofyt a pro sledování jejich míry ohrožení.

Jelikož má vegetace poměrně výraznou křivku v odrazivosti v červeném a právě v blízkém infračerveném spektru, lze podle změn hodnot (podílu hodnot) v rámci červeného a blízkého infračerveného spektra rozlišit vegetaci od vody, často i různé vegetační druhy, nebo částečně určit poškození vegetace. V případě možnosti použití leteckých snímků s více spektrálními pásmy, obsahujícími také pásmo blízké infračervené (NIR = near infrared) a jejich vyhodnocení např. softwarem ENVI by minimalizovalo vlivy některých faktorů ovlivňujících přesnost klasifikace leteckých snímků pouze se třemi spektrálními pásmy a dosáhlo by se tak ještě lepších výsledků o kvantitativním zastoupení, stavu poškození a vývoji vodních makrofyt ve vodních tocích.

Vzhledem k rozsahu území horní Vltavy a k ohrožení vodních makrofyt nadměrným vlivem vodní turistiky se využití dálkového průzkumu Země nabízí jako velmi významná metoda pro získání údajů o jejich prostorové distribuci v minulých letech i v současnosti. Tyto údaje mohou poskytnout informace k zajištění ochrany ohrožených vodních makrofyt.

#### **10. Přehled literatury a použitých zdrojů**

- **ABER J. S., MARZOLFF I., RIES J. B., 2010:** Small-Format Aerial Photography: Principles, Techniques and Applications. Elsevier B. V., Amsterdam, 300 s.
- **ABSOLON K., HRUŠKA J., 1999:** Záchranný program Perlorodka říční (Margaritifera margaritifera Linneaeus, 1758) v České republice. AOPK ČR, Praha, 27 s.
- **ALBRECHT J., 1979:** Inventarizační průzkum SPR Mrtvý luh [Inventarisation of the Nature reserve Mrtvý luh peat bog]. Ms., nepubl., Knihovna Správy NP a CHKO Šumava, Kašperské Hory, 56 s.
- **ANDERSON R. R., 1970:** The submerged aquatic plants of Chincoteaque Bay, Maryland. Final Report. Assateague Ecological Studies. Univ. of Maryland, 136- 155.
- **ANDĚRA M., Zavřel P. (eds), 2003:** Šumava. Příroda, historie, život. Baset, Praha, 800 s.
- **ATEKWANA, E.A., AGENDIA, P.L., ATEKWANA, E.A., FONKOU, T.H., 1995:** Wetland vegetation colonization and expansion in small impoundments in Yaounde, Cameroon, West Africa. Wetlands. Volume 15, Issue 4, 354-364.
- **BÍLEK O., 2013:** Splouvání teplé vltavy v úseku Soumarský most most u Pěkné od roku 2013. Hodnocení významnosti vlivů záměru na evropsky významné lokality a ptačí oblasti. GeoVision Plzeň. Depon. in Správa NP a CHKO Šumava, Vimperk, 96 s.
- **BÖHM J., 2002:** Fotogrammetrie, učební texty. VŠB TU Ostrava, Ostrava, 16 s.
- **BUFKOVÁ I., RYDLO J., 1998:** Vodní makrofyta a mokřadní vegetace odstavených říčních ramen horní Vltavy (Hornovltavský luh, NP Šumava) (Water macrophytes and wetland vegetation in old cut meanders of the Upper Vltava River (Šumava National Park). Silva Gabréta 14 (3), Vimperk, 93-133.
- **BUFKOVÁ I., PRACH K., BASTL M., 2005:** Relationships between vegetation and environment within the montane floodplain of the Upper Vltava River (Šumava National Park, Czech republic). Silva Gabreta, Supplementum 2: 1-8.
- **CAMPBELL, J. B., 1996:** Introduction to Remote Sensing. Taylor & Francis, London, 622 s.
- **ČAPEK, R., 1978:** Dálkový průzkum a fotointerpretace z hlediska geografa I. Praha, SPN, 164 s.
- **ČAPEK, R., 1988:** Dálkový průzkum Země. Ministerstvo školství ČSR, Praha, 244 s.
- **DACHE M. R, 1936:** Aerial Photography and Archaeology American Antiquity Vol. 2, No. 2 (Oct., 1936). Published by: Society for American Archaeology Article Stable, 102-107.
- **DALKE P. D., 1937:** The Cover Map in Wildlife Management. Jour. Wildl. Mgt. 1 (4),100-105.
- **DOBROVOLNÝ P., 1998:** Dálkový průzkum Země. Digitální zpracování obrazu. Masarykova univerzita, Brno, 208 s.
- **DOLEŽALOVÁ H., KAJZAR V., SOUČEK K., STAŠ L., 2011:** Analýza geodetických měření poddolovaného území, EGRSE. Exploration Geophysics, Remote Sensing and Environment. Roč. 18, č. 3, 27-36.
- **DONEUS M., 1996:** Photogrammetrical applications to aerial archaeology at the institute for prehistory of the university of Vienna, Austria, International Archives of Photogrammetry and Remote Sensing. Vol. XXXI, Part B5. Vienna,124-129.
- **DORT B., 2012:** Perlorodka říční (Margaritifera margaritifera L.) v povodí horního toku Teplé Vltavy 2012. NP Šumava, 37 s.
- **FORSGREN P., WALLSTEN M., 1987:** Computer aided interactive classification and mapping of aquatic areas. Int. Revue Ges. Hydrobiol. 72, 257-262.
- **HAEGELE C. W., HAMEY M. J., 1980:** Shoreline vegetation on herring spawning grounds in Barkley Sound in 1978 compared with similar assessments for 1974 and 1975. Fish. Mar. Serv. MS Rep. 1549, 37 s.
- **HAIS M., 2007:** Využití metod dálkového průzkumu Země pro hodnocení povodňových událostí. In: Langhammer, J. (ed): Povodně a změny v krajině. MŽP a PřF UK, Praha, 123-137.
- **HALOUNOVÁ L., PAVELKA K., 2008:** Dálkový průzkum Země, ČVUT, Praha, 192 s.
- **HAVLÍČEK M., KREJČÍKOVÁ B., CHRUDINA Z., BOROVEC R., SVOBODA J., 2011:** Změny ve využití krajiny a na vodních tocích v povodí Veličky a v horních povodích Kyjovky a Svratky. Průhonice, Acta Pruhoniciana 99: 5–17
- **HEJNÝ S., SLAVÍK B. (eds), 1988:** Květena České socialistické republiky 1 [The Flora of the Czech Socialistic Republic 1]. Academia, Praha, 557 s.
- **HLADNÝ J., BLAŽEK V., DVOŘÁK V., KUBÁT J., ŠVIHL, V., 1998:** Vyhodnocení katastrofální povodňové situace v červenci 1997. MŽP, Praha, 165 s.
- **HODAČ J., 2004:** Digitální ortofoto, stručná teorie. FSV ČVUT, Praha, 10 s.
- **HUSÁK Š.,THIEBAUT G., UHLÍŘOVÁ E., 1998:** Charakteristika některých toků v Národním parku Šumava z hlediska vegetace. Zpráva Botanického ústavu AV ČR, Hydrobotanické oddělení Třeboň, Třeboň, 23 s.
- **CHVOJKOVÁ E., WOLF O., DUŠEK J., 2008:** Splouvání Teplé Vltavy hodnocení vlivů na vybrané zvláště chráněné živočichy. Depon. In. Správa NP a CHKO Šumava, Vimperk, 46 s.
- **JANOŠ M., KLUSOŇ Z., 2007:** Letecké měřické snímkování dolů, volba optimálního měřítka. Acta Montanistica Slovaca Ročník 12 (2007), mimoriadne číslo 3, 380-383.
- **JENSEN, J. R., 2007:** Remote Sensing of the Environment: An Earth Resource Perspective (2nd Edition), Upper Saddle River, Pearson Prentice Hall, 592 s.
- **JEŘÁBEK, O., 1982:** Dálkový průzkum Země. Interpretace leteckých a družicových snímků. ČVUT, Praha, 147 s.
- **KAJZAR V., DOLEŽALOVÁ H., SOUČEK K., STAŠ L., 2012:** Sledování povrchových projevů poddolování leteckou fotogrammetrií, Exploration Geophysics, Remote Sensing and Environment. Roč. 19, č. 2 (2012), s. 45-53.
- **KANNINEN A., 2012:** Aquatic macrophytes in status assessment and monitoring of boreal lakes Jyväskylä. University of Jyväskylä, 50 s.
- **KLADIVOVÁ V., SIMON O., MACIAK M., 2010:** Monitoring společenstva makrofyt Teplé Vltavy ohroženého splouváním a vybraných chemických a fyzikálních parametrů. VÚV T. G. M. a NP Šumava, depon. in. Správa NP a CHKO Šumava, Vimperk.
- **KOUKOLÍK Z., 2012:** Kriminalistika ve službách hasičů. Časopis 112, ROČNÍK XI, ČÍSLO 5/2012
- **KŘIVÁNEK R., MAŘÍK J., 2012:** Nedestruktivní výzkum akropole libického hradiště. Archeologický ústav AV ČR, v. v. i, Sborník národního muzea v Praze, Řada A – Historie, sv. 66, čís. 1–2, Praha, 67–70, 89–90.
- **LAMBRICK G., 2008:** Air and Earth. Aerial Archaeology in Ireland. A Review for the Heritage Council, Dublin, 121 s.
- **LANGHAMMER J., 2007:** Současné přístupy k hodnocení a modelování povodňového rizika. In: Langhammer, J. (ed): Povodně a změny v krajině. MŽP a PřF UK, Praha, 13-32.
- **LANGHAMMER J., 2008:** Mapování upravenosti toků, údolní nivy a následků povodní v povodí Opavy. In: Langhammer, J. (ed): Údolní niva jako prostor ovlivňující průběh a následky povodní. PřF UK, Praha, 194-213.
- **LILLESAND T. M., KIEFER R. W., 1994:** Remote sensing and image interpretation. John Wiley & Sons, New York, Chichester, Brisbane, Toronto, Singapore, 750 s.
- **LOŽEK V., 2001:** Geology. Geomorphology. In: The map of potential natural vegetation of the Šumava National Park, NEUHÄUSLOVÁ, Z. (ed.), Silva Gabreta, Supplementum 1: 81–82.
- **LUKENS J. E., 1968:** Color aerial photography for aquatic vegetation, surveys, Proceedings 5th Symposium Remote Sensing of Environment, 441-446.
- **MACOMBER R. T., ALLEN D., 1979:** The New Jersey submerged aquatic vegetation distribution atlas: final report: distribution level maps with percent cover and species association information of submersed aquatic vegetation in New Jersey's coastal zone. Washington, D. C.: Earth Satellite Corporation, 25 s.
- **MACOMBER R. T., FENWICK G. H., 1979:** Aerial photography and seaplane reconnaissance to produce the first total distribution inventory of submersed aquatic vegetation in Chesapeake Bay, Maryland, 498-503. In Proceedings of the American Society of Photogrammetry. Volume II. 45th Annual Meeting, March 18-24, 1979, Washington, D. C.
- **MALTHUS T. J., GEORGE D. G., 1997:** Airborne remote sensing of macrophytes in Cefni Reservoir, Anglesey, UK. Aquatic Botany, 58, 317–332.
- **MARKHAM G. L, RUSSELL A. E., 1977:** The aerial photo utrafication link. Environmental Science and Technology, 11 (8), 742-743.
- **MARSHALL, T. R., LEE, P. F., 1994:** Mapping aquatic macrophytes through digital image analysis of aerial photographs: an assessment: Journal of Aquatic Plant Management, v. 32, 61-66.
- **MARTYN R. D., NOBLE R. L., BETTOLI P. W., MAGGIO R. C., 1986:**  Mapping aquatic weeds with aerial color infrared photography and evaluating their control by grass carp. Journal of Aquatic Plant Management 1986. Vol. 24, 46-56.
- **MATĚJČEK T., 2001:** Krajinně-ekologické zhodnocení vytěžených pískoven na okrese Nymburk. Diplomová práce, katedra fyzické geografie a geoekologie PřF UK, Praha, 88 s.
- **MATOUŠKOVÁ M. (ed), 2008:** Ekohydrologický monitoring vodních toků v kontextu evropské Rámcové směrnice o vodní politice 2000/60/ES. PřF UK, Praha, 210 s.
- **MIKHAIL E. M., BETHEL J., S., MCGLONE J. CH., 2001:** Introduction to Modern Photogrammetry. John Wiley & Sons, Inc., New York, 479 s.
- **MORGAN D., FALKNER E., 2001:** Aerial Mapping: Methods and Applications, Second Edition, 2nd ed. CRC Press, Florida, 216 s.
- **MULKOVÁ M., POPELKOVÁ R., 2010:** Detekce změn krajiny ovlivněné hlubinnou těžbou uhlí na základě leteckých snímků. XXII. sjezd České geografieké společnosti, Geografie pro život ve 21. Století, Ostrava, 294-302
- **MURDYCH Z., 1976:** Fotointerpretace. Univerzita Karlova. SPN, Praha, 188 s.
- **NETOPIL P., ŠARAPATKA B., 2009:** Alternativní přístupy při studiu erozních procesů v zemědělsky intenzivně využívané krajině. Katedra ekologie a životního prostředí, Přírodověděcká fakulta Univerzity Palackého v Olomouci, Olomouc, 7 s.
- **O'HARE M. T., HUTCHINSON K. A., CLARKE R. T., 2007:** The drag and reconfiguration experienced by five macrophytes from a lowland river. Aquatic Botany 86, 253-259.
- **OLSON, D. P., 1964:** The use of aerial photographs in studies of marsh vegetation.Bull. Maine Agr. Expt. Sta. 13:1–62.
- **ORTH R. J., GORDON H., 1975:** Remote sensing of submerged aquatic vegetation in the Lower Chesapeake Bay, Virginia. Final Report to NASA, 62 s.
- **PAINE D. P., KISER J. D., 2012:** Aerial Photography and Image Interpretation (3rd ed.). John Wiley, inc. New York, 648 s.
- **PAVELKA K., 2003:** Fotogrammetrie 10. Vyd. 2., ČVUT, Praha, 194 s.
- **PECHANEC V., BOREK J., KILIANOVÁ H., 2007:** Analýza vývoje krajinné struktury na území CHKO Litovelské Pomoraví. Miscellanea Geographica 13, Katedra geografie, ZČU v Plzni, 143-148
- **PELLIKKA P., GARETH W., 2009:** Remote Sensing of Glaciers: Techniques for Topographic, Spatial and Thematic Mapping of Glaciers. CRC Press, London, 340 s.
- **PERLEBERG D., LOSO S., 2009:** Aquatic vegetation of Sylvan Lake (DOW 11- 0304-00), Cass County, Minnesota, 2008. Minnesota Department of Natural Resources, Ecological Resources Division, 1601 Minnesota Dr., Brainerd, MN 56401, 20 s.
- **PETRIE G., WALKER A. S., 2007:** Airborne digital imaging technology: a new overview, Photogramm. Rec. 22 (119), 203–225
- **QUITT E., 1971:** Klimatické oblasti Československa [Climatic regions of Czechoslovakia]. Studia Geographica, 1–74.
- **RIIS T., BIGGS B. J. F., FLANAGAN M., 2004:** Colonisation and temporal dynamics of macrophytes in artificial stream channels with contrasting flow regimes. Archiv fur Hydrobiologie 159, 77-95.
- **RYDLO J., 1995:** Vodní makrofyta horní Vltavy. Muzeum a současnost, Roztoky, ser. natur., 9,115-128.
- **RYDLO J., 1998:** Vodní makrofyta horní Vltavy v letech 1992 a 1997. Muzeum a současnost, Roztoky, ser. natur., 12,123-128.
- **SÁDLO J., BUFKOVÁ I., 2002:** Vegetace Vltavského luhu na Šumavě a problém reliktních praluk [Vegetation of the Vltava river alluvial plain in the Šumava Mts. (Czech Republic) and the problem of relict primary meadows]. Preslia, 74: 67–83.
- **SHIMA L. J., ANDERSON R. R., CARTER V. P., 1976:** The use of aerial color infrared photography in mapping the vegetation of a freshwater Marsh. Chesapeake Science, Volume 17, Issue 2, 74-85.
- **SCHLOESSER D. W., BROWN C. L., MANNY B. A., 1988:** Use of aerial photography to inventory aquatic vegetation. J. Aerosp. Eng. 1(3): 142-150.
- **SIMON O., KLADIVOVÁ V., 2005**: Studie vlivu splouvání v I. zónách Březina a Vltavský luh Národních parku Šumava. Praha: VÚV T. G. M., 20 s.
- **SIMON O., KLADIVOVÁ V., 2006:** Studie vlivu splouvání na ekosystémy dna Teplé Vltavy. Depon in. Správa NP Šumava, Vimperk, 28 s.
- **SKALICKÝ V., 1972:** Fytogeografické vztahy květeny Šumavy a Předšumaví v souvislosti s vývojem středoevropské květeny [Phytogeographical relations in flora of the Šumava Mts. and Šumava foothills in relations to the development of the central European flora]. Acta Aecol. Natur. Region, 1: 65–67.
- **SKALOŠ J., ENGSTOVÁ B., 2010:** Methodology for mapping non-forest wood elements using historic cadastral maps and aerial photographs as a basis for management. Journal of Enviromental Management, vol. 91, no. 4, 831– 843.
- **SOFRON J., NEUHÄSLOVÁ Z., WILD J., 2001:** Climate, In: The map of potential natural vegetation of the Šumava National Park, Neuhäuslová Z. (ed.) Silva Gabreta, Supplementum 1: 85-89.
- **STRUHA, P., 1998:** Důkazy má archiv Armády ČR. Archiv leteckých snímkův Dobrušce. GeoInfo, č. 5, 14 – 15.
- **SUREN A. M., RIIS T., 2010:** The effects of plant growth on stream invertebrate communities during low flow: a conceptual model. Journal of the North American Benthological Society 29, 711-724.
- **SVOBODOVÁ H., REILLE M., GOEURY C., 2001:** Past vegetation dynamics of Vltavský luh (Upper Moldau River valley) in Šumava (Bohemian Forest), Czech Republic. Vege. Hist. Archeobot. 10: 185–199.
- **ŠINDLAR M. (ed.), 1998:** Dynamika a ochrana přirozených ekosystémů vodních toků [Dynamics of natural freshwater ecosystems and their conservation]. Ms., nepubl., (Knihovna Správy NP a CHKO Šumava, Kašperské Hory), 203 s.
- **ŠVANYGA J., SIMON O., MINÁRIKOVÁ T., SPISAR O., BÍLÝ M., 2013:** Záchranný program perlorodky říční (Margaritifera margaritifera) v České republice. AOPK ČR, Praha, 77 s.
- **TAYLOR, J. W. R., MUNSON, K., 1977:** Jane's Book of Remotely Piloted Vehicles. Collier Books, New York, 1977, 239 s.
- **VALTA-HULKKONRN K., PELLIKKA P., TANSKANEN H., USTINOV A., SANDMAN, O., 2003**: Digital false colour aerial photographs for discrimination of aquatic macrophyte species. Aquat. Bot. 75(1): 71-88.
- **VALTA-HULKKONEN K., KANNINEN A., PELLIKKA P., 2004:** Remote sensing and GIS for detecting changes in the aquatic vegetation of a rehabilitated lake. Int. J. Remote Sens. 2004, 25, 5745-5758.
- **VESECKÝ A., 1961:** Podnebí Československé republiky [Climate of Czechoslovakia]. Praha, 379 s.
- **VISSER F., WALLIS C., SINNOT M. A., 2013:** Optical Remote Sensing of Submerged Aquatic Vegetation: Opportunities for Shallow Clearwater Streams. Limnologica, 43 (5), 388-398.
- **WULDER M. A., WHITE J. C., COGGINS S., ORTLEPP S. M., COOPS N. C., HEATH J., MORA B., 2012:** Digital high spatial resolution aerial imagery to support forest health monitoring: the mountain pine beetle context. J Appl Remote Sens, 6.
- **ZATLOUKAL V., ZELENKOVÁ E., BUFKA L., BUFKOVÁ I., KOVAŘÍK K., MÁNEK J., MARTANOVÁ J., MAŠKOVÁ Z., SILOVSKÝ V., VALENTA M., 2000:** Plán péče Národního parku Šumava na období 2001 – 2010. Správa NP a CHKO Šumava, Vimperk, 136 s.
- **ZELENKOVÁ E., 2008**: Teplá Vltava rodinné stříbro Šumavy. In: časopis Šumava, ročník 13, Jaro, 24-25.
- **ZOHARI M. G., ORSHAN H. V. M., LEWIN M., 1955:** Weight Estimate of the Papyrus Culms Growing in the Hula Marshes. Bull, of the Res. Council of Israel, 5C (1).
- **ŽIDEK V., ŠUMBERA S., 2000:** Možnosti využití spektrozonálních a multispektrálních leteckých snímků pro lesnické plánování. OPERA CORCONTICA 37, 616–621.

## **11. Přílohy**

## 11.1*Zájmové území*

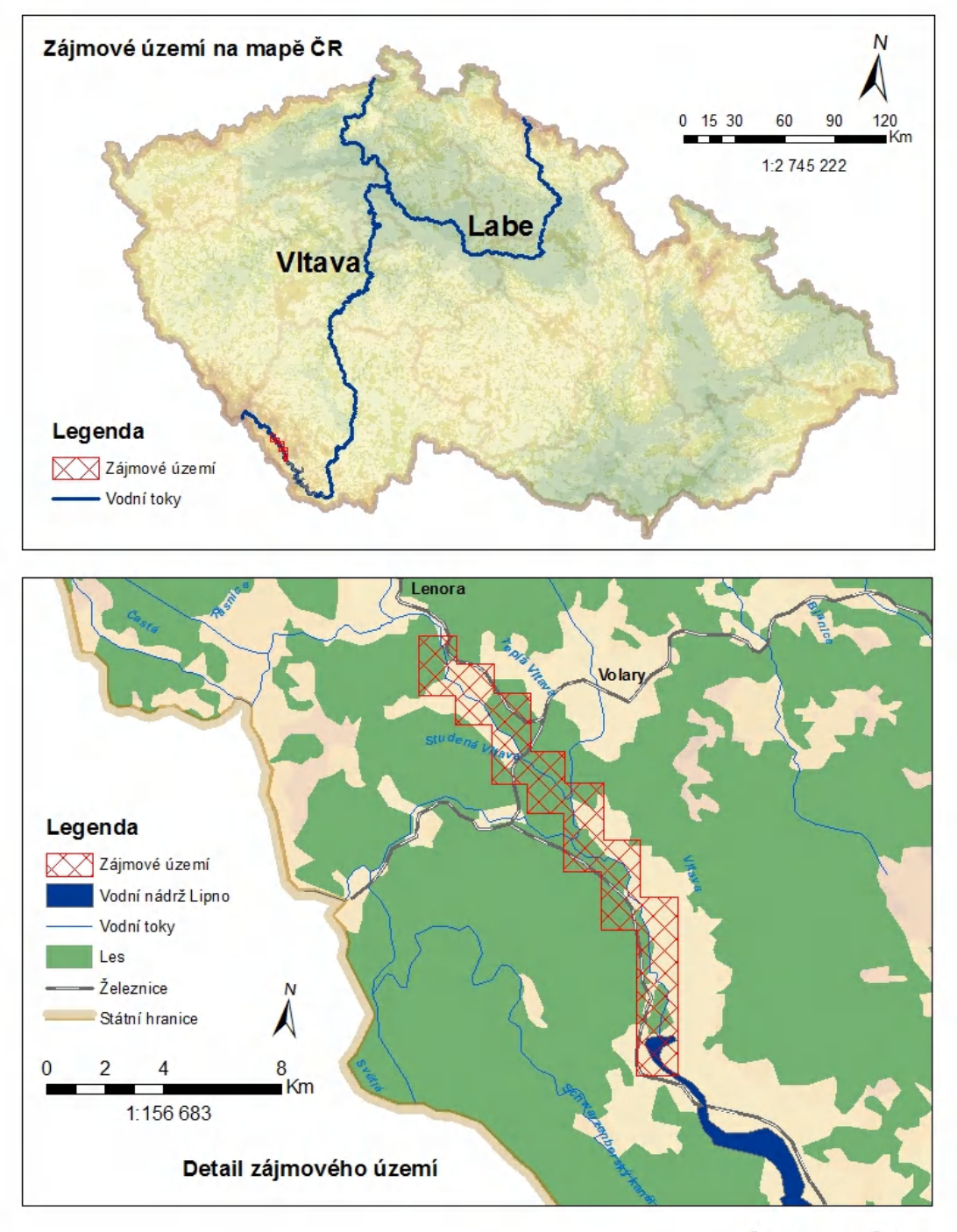

# Lokalizace zájmového území

Šmídová Marie FŽP 2013

# 11.2 *Nadmořská výška zájmového území*

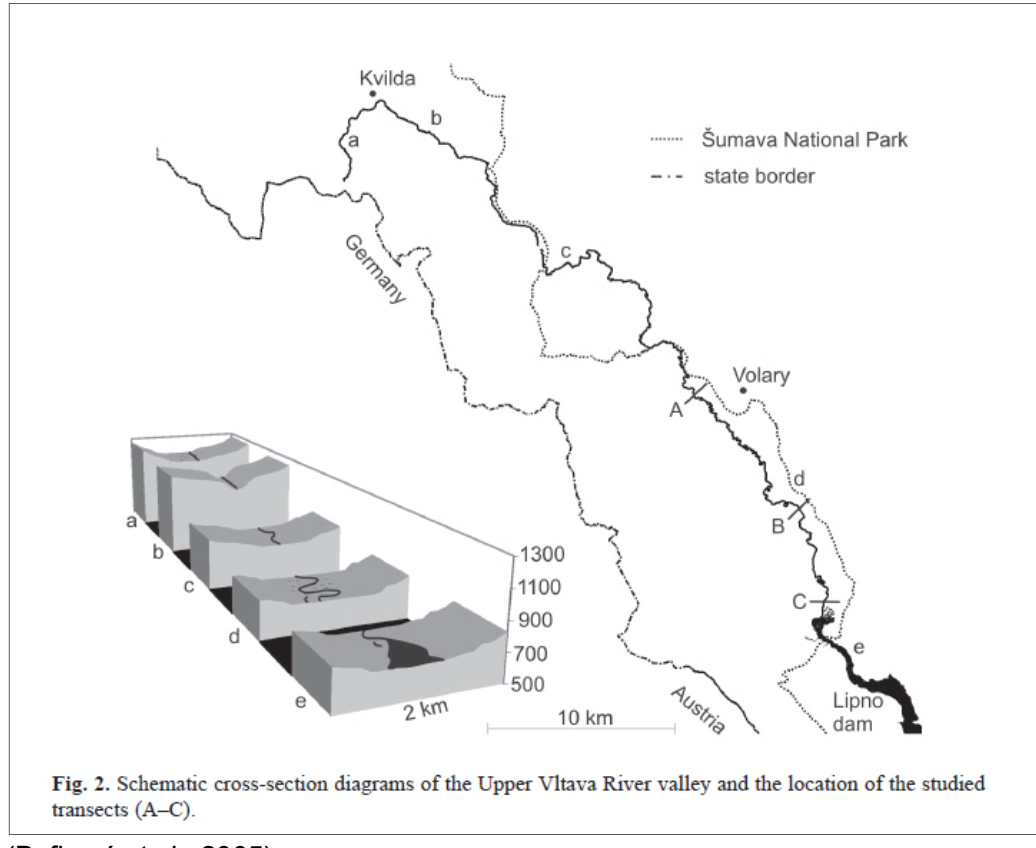

(Bufková et al., 2005)

#### 11.3*Umístění transektů Výzkumného ústavu vodohospodářského (VÚV) v zájmovém území*

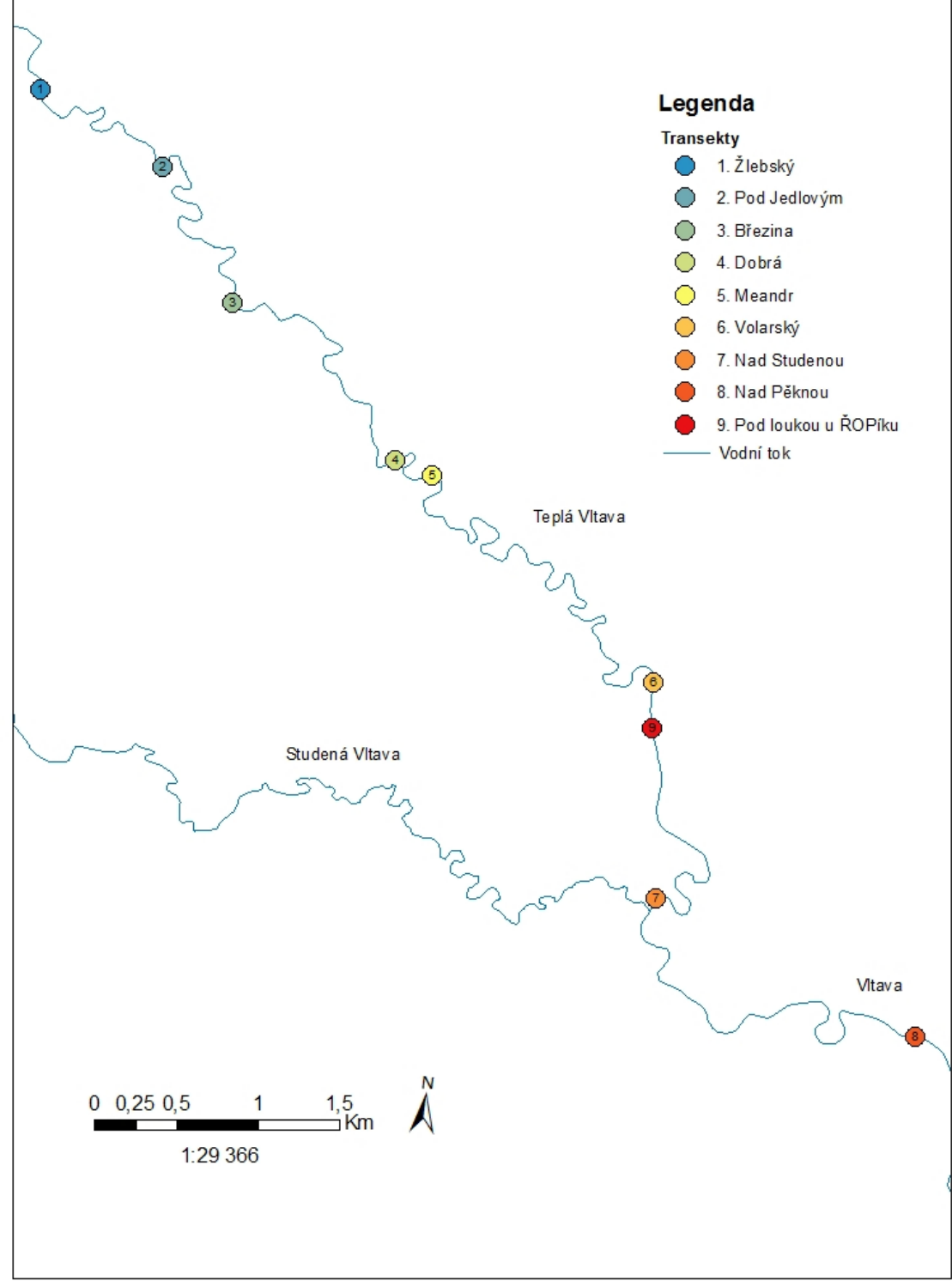

# Umístění transektů VÚV v zájmovém území

Šmídová Marie FŽP 2013

11.4*Histogramy - ukázka*

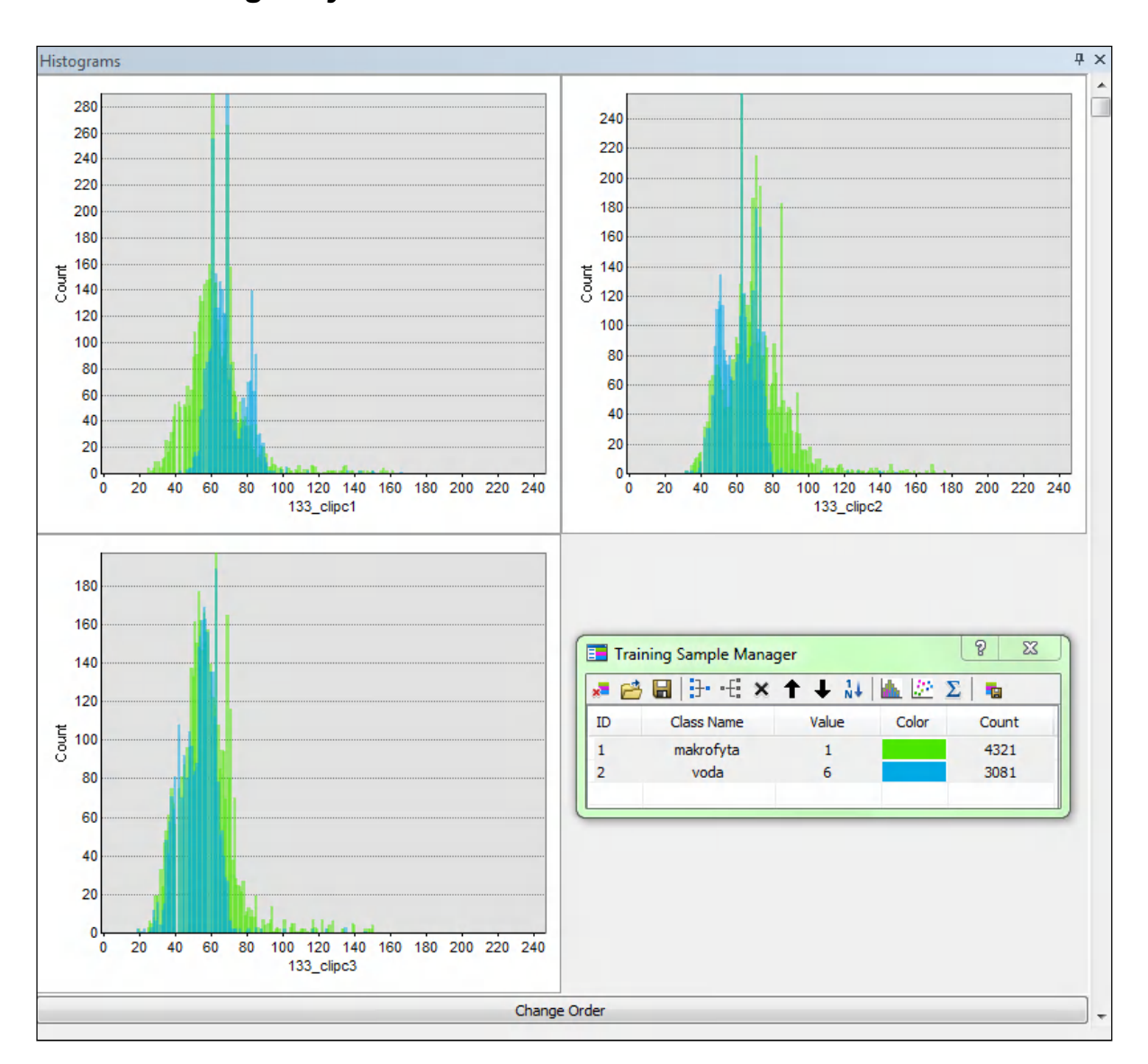

11.5*Scatterplots - ukázka*

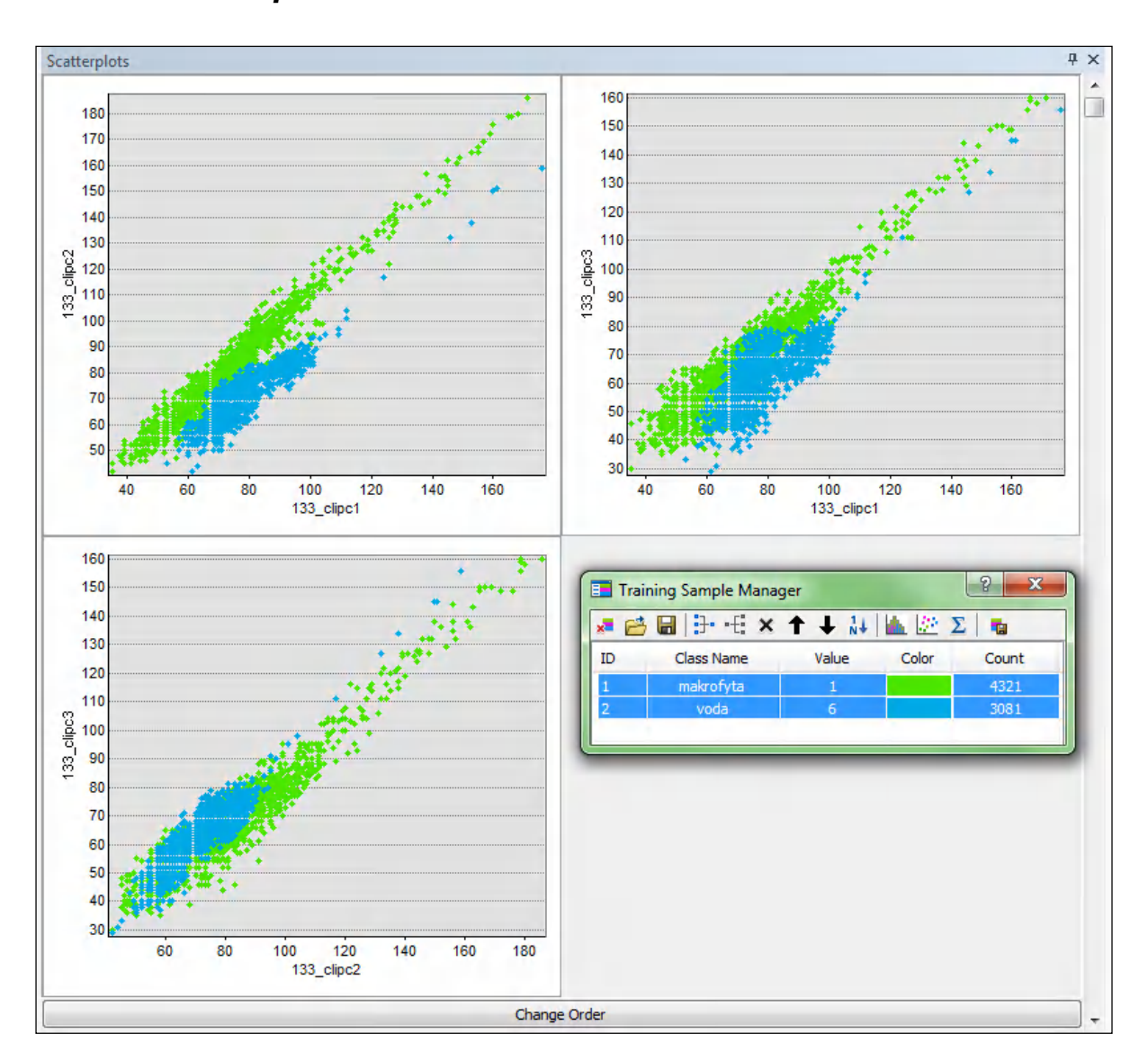

# Pokryvnost makrofyt v zájmovém území (%)

391,2 - 365,2 říční kilometr

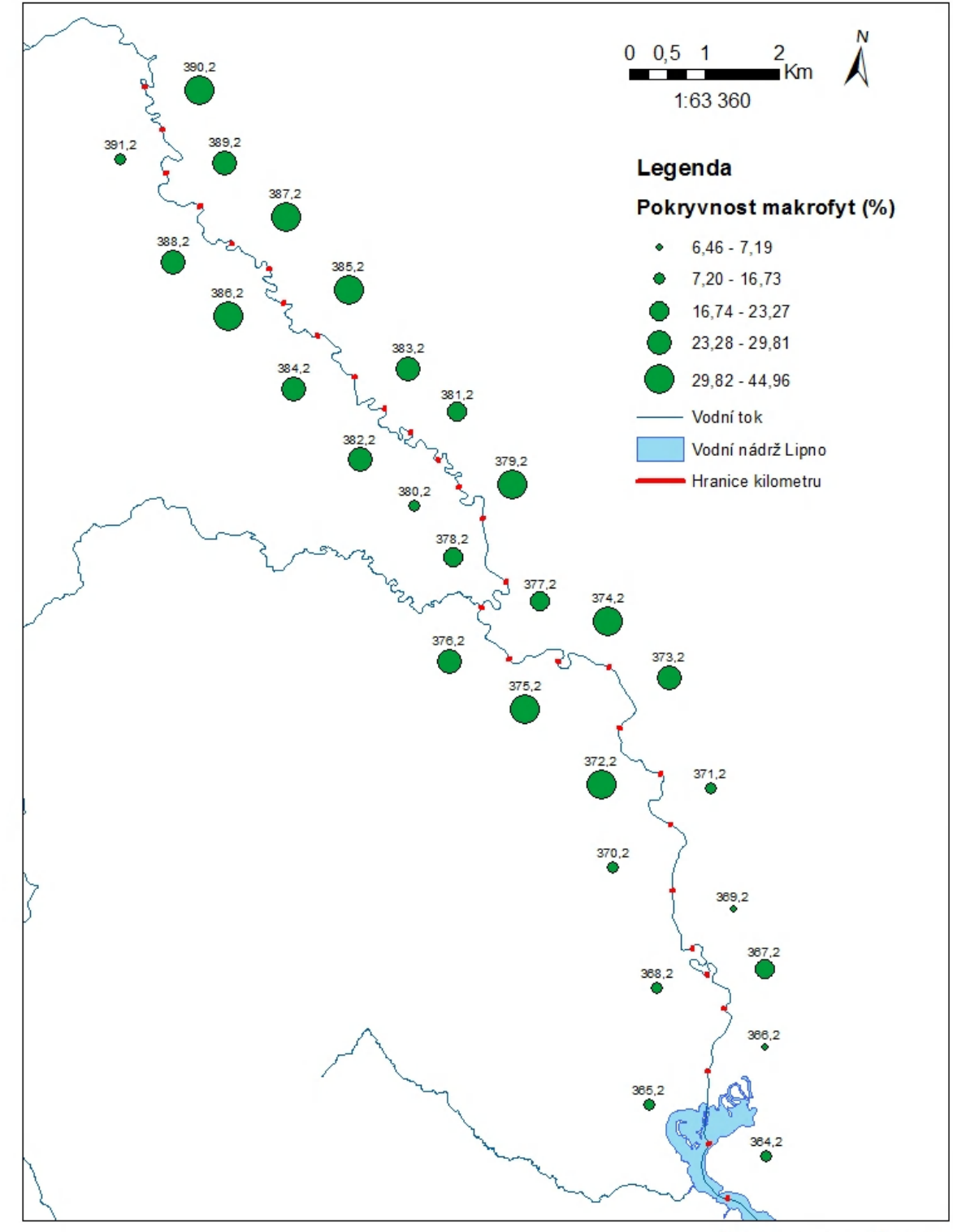

Šmídová Marie FŽP 2013